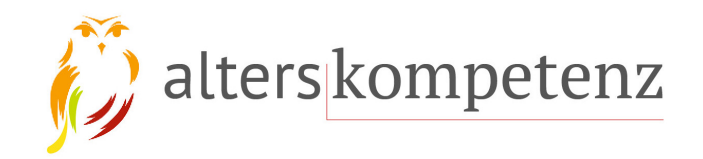

## Herzlich Willkommen

## Zum Vortrag

## **Sicher im Internet unterwegs!**

am 5. März 2024

© Ria Hinken, Alterskompetenz.info

#### Wir, die Altersspezialisten!

Mit 65 ist noch lange nicht Schluss ! - The spirit never grows old ! Wir sind die #GenerationLochkarte und beschäftigen uns mit Themen rund ums Berufs- und Privatleben auch mit Blick auf die Digitalisierung. Unsere Wahrnehmung von Alter schreit nach Veränderung. "Es ist schwieriger, eine vorgefasste Meinung zu zertrümmern als ein Atom". Albert Einstein

Impressum / Datenschutzerklärung – Termine: Veranstaltungen, Seminare und Workshops

Alter eine gesellschaftliche Herausforderung Pressespiegel und Veranstaltunger

#### $00000$

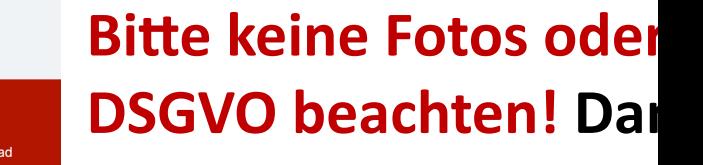

Sie können die wichtig spätestens 1 Woche h **https://alterskompete herunterladen.** 

 $O$  Ria Hinken, Altersk

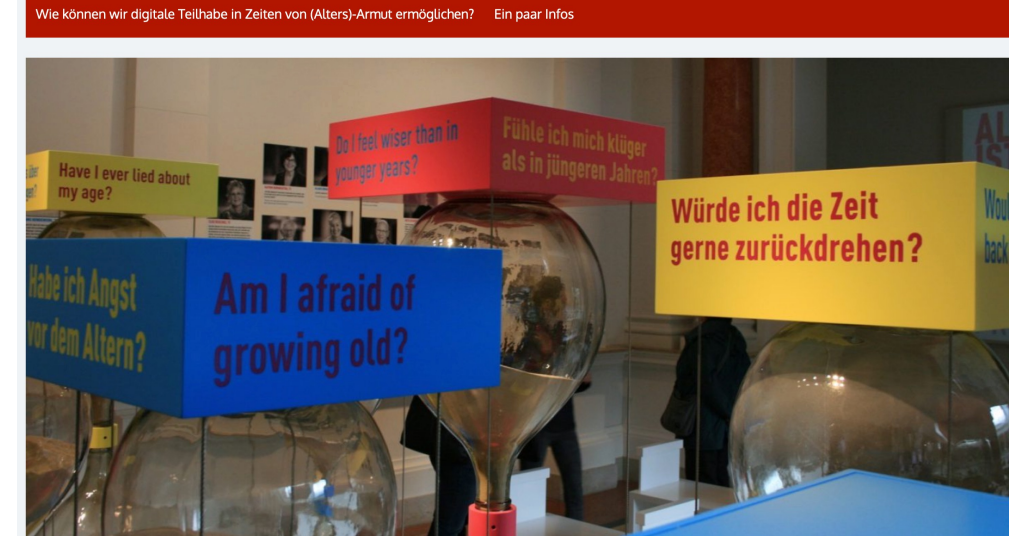

und Linkliste zum SWR Talk Noch ein Hinweis zum Datenschutz Füntritt frei! Ria Hinken im Interview mit Sigrid Hofmaier er ausmacht Das neue Stadtion des SC Freiburg Altern im Spannungsfeld von Resilienz und Vulnerabilität

"Freiburg – Generationengerecht

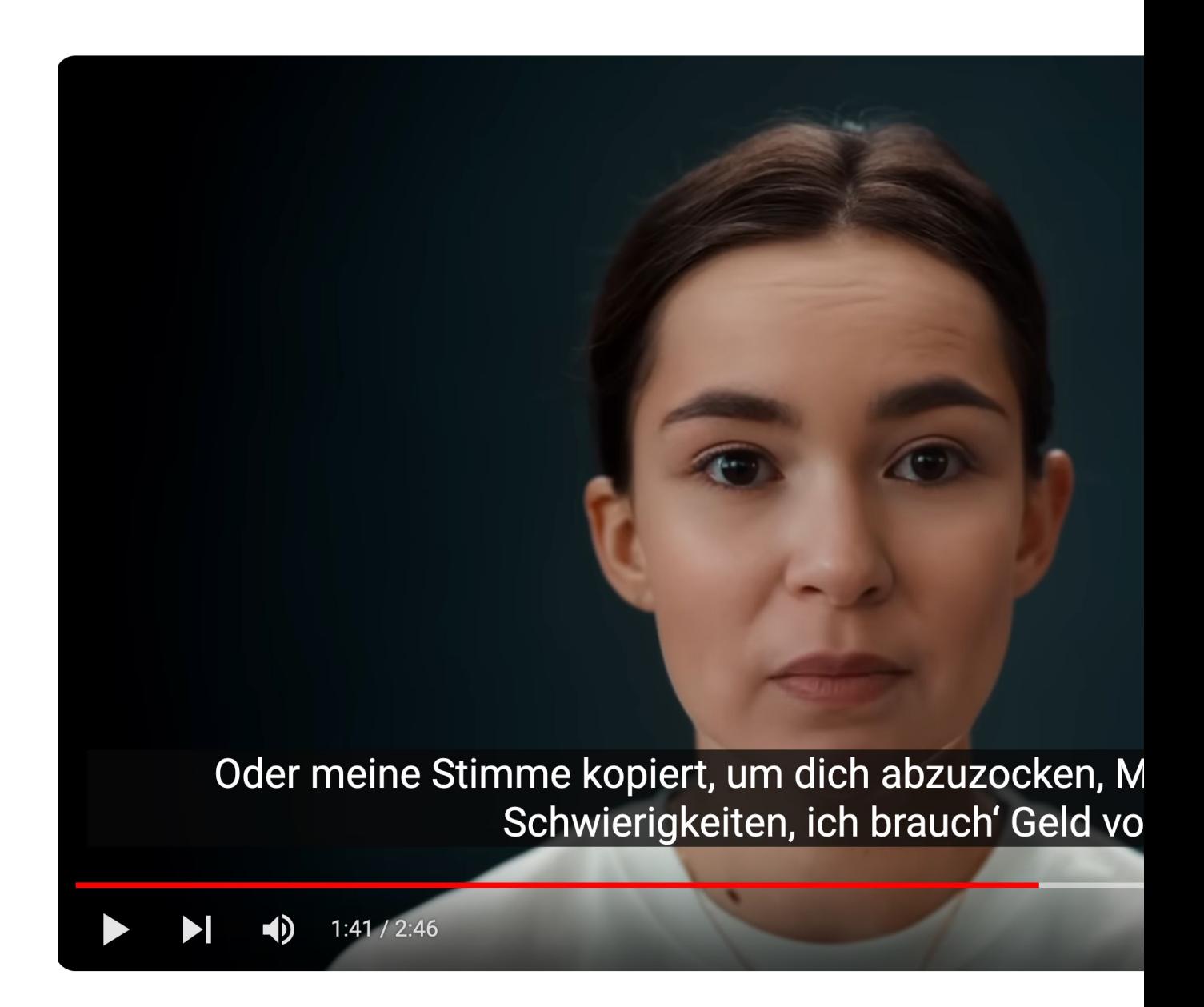

https://youtu.be/bu-fR8nrwjs?feature=shared

## Manche sagen, dass früher alles besser war, aber stimmt das wirklich?

Waren wir in Zeiten ohne Internet weniger abgelenkt?

## Suchmaschinen

Wir benutzen zwar im allgemeinen Sprachgebrauch "googeln", aber wir sollten es damit so halten wie "Tempotaschentüchern".

Man muss nicht unbedingt das Original benutzen.

[Sichere Suchm](https://you.com/)aschinen sind u. a.

- **Startpage**
- **DuckDuckgo**
- Web.de
- YOU ist neu

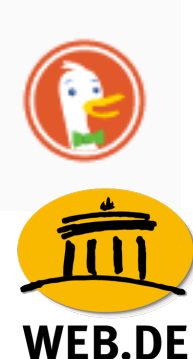

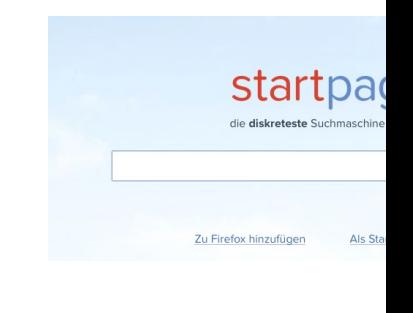

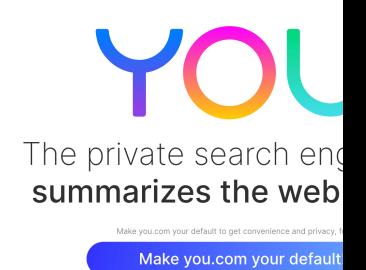

## Die neue Art der Onlinesuche Google war früher - You.com ist heute

#### **Suche. Code. Schaffen** Sie. Like a <sup>∕</sup> Pro

Erleben Sie mit YouPro die Freiheit des unbegrenzten Zugangs zu hochmodernen KI-Modellen. Sie können alle an einem Ort suchen, codieren, schreiben und Bilder erstellen.

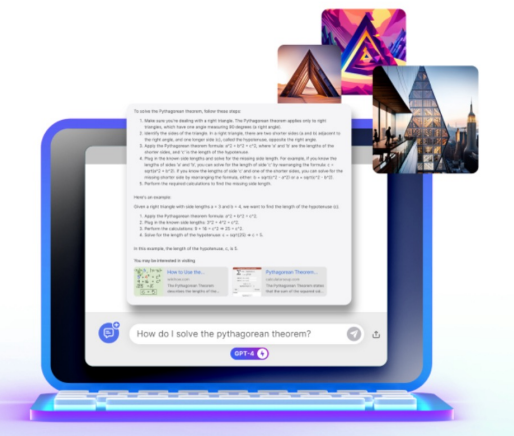

**Explore-Pro** 

#### **Exklusives** Bildungsangebot

With YouPro for Education, students, teachers, & even school administrators can get all of the amazing YouPro features for one low rate! All you need to get started is a valid school email address. Watch to learn how you can get more done.

Then get started with YouPro for Education!

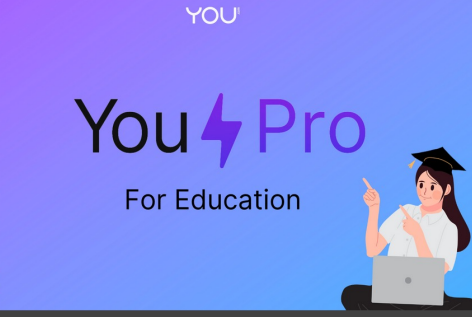

 $\blacktriangleright$ 

### **Aktuell die sicherste Suchmaschine!**

**Startpage kann man einfach in Firefox installieren. So kann man ohne von Google** *verfolgt* **zu werden, Suchanfragen im Netz stellen. Startpage sucht dann für Sie bei Google. Google weiß dann nicht, dass Sie das sind.** 

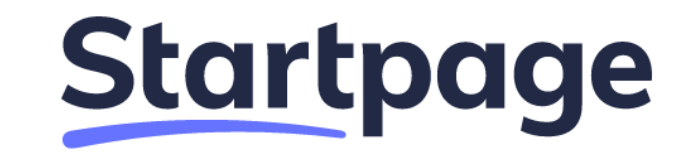

Die sicherste Suchmaschine der Welt laut Stiftung Warentest

Q

Sie haben nichts zu verbergen!

**Geheimnis. Ein gesellschaftliches Phänomen**

**Ob am Arbeitsplatz, beim Arzt oder in der Familie – kaum ein Bereich in unserem Leben kommt ohne Geheimnis aus. Geheimnisse können schön sein, erschreckend, böse oder banal. Es gibt sie, seit Menschen zusammenleben, und ihre Geschichte ist eng mit der gesellschaftlichen Entwicklung verbunden.**

**Bild: Ausstellung im Museum für Kommunikation in Berlin**

## **So sieht die echte URL des Spiegel**

Man sollte immer genau hinsehen, was oben in der https://www.spiegel.de daneben befindet sich das Z Seite verschlüsselt ist. Das ist vor allem beim Online

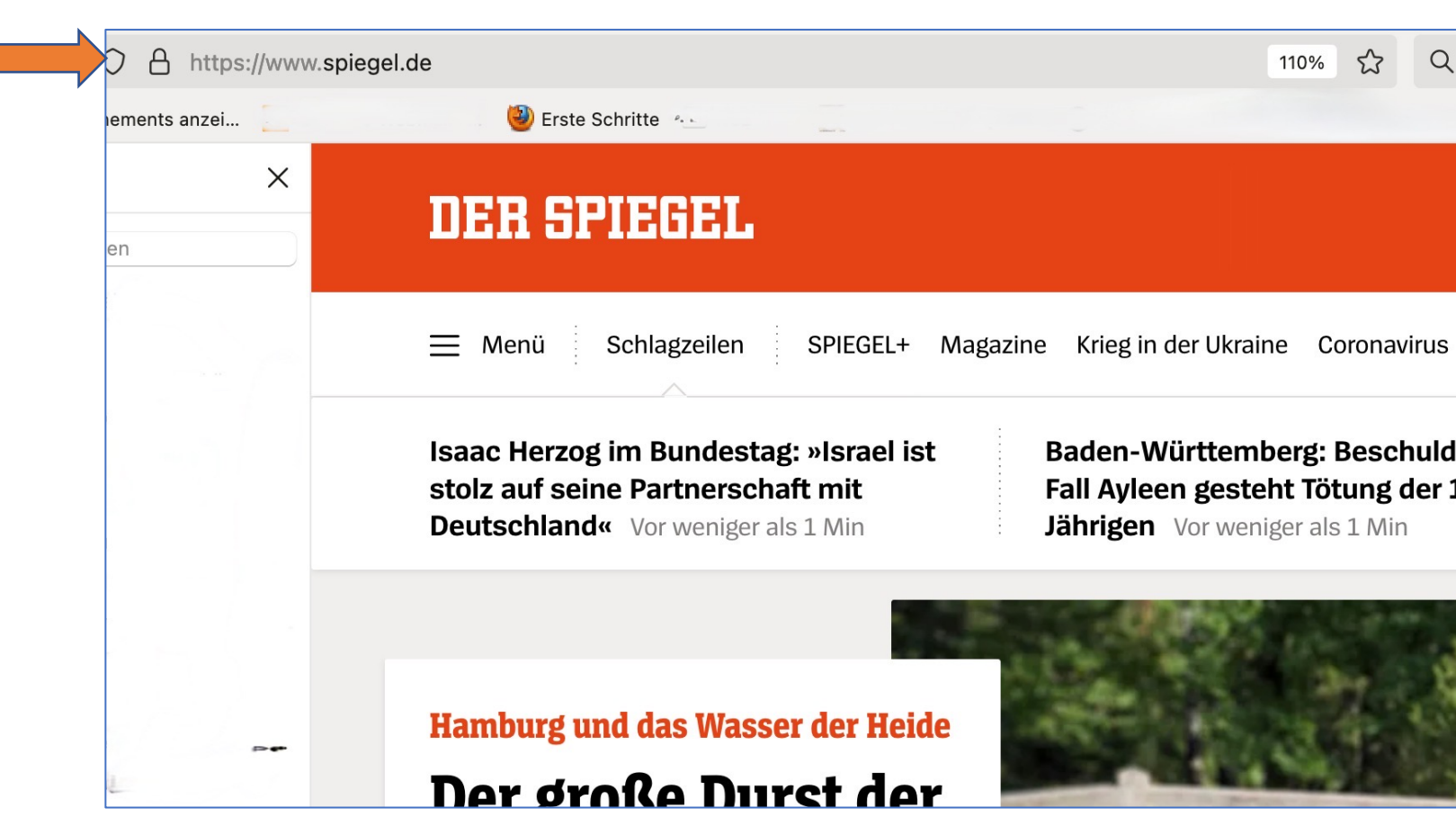

### **Noch ein Beispiel**

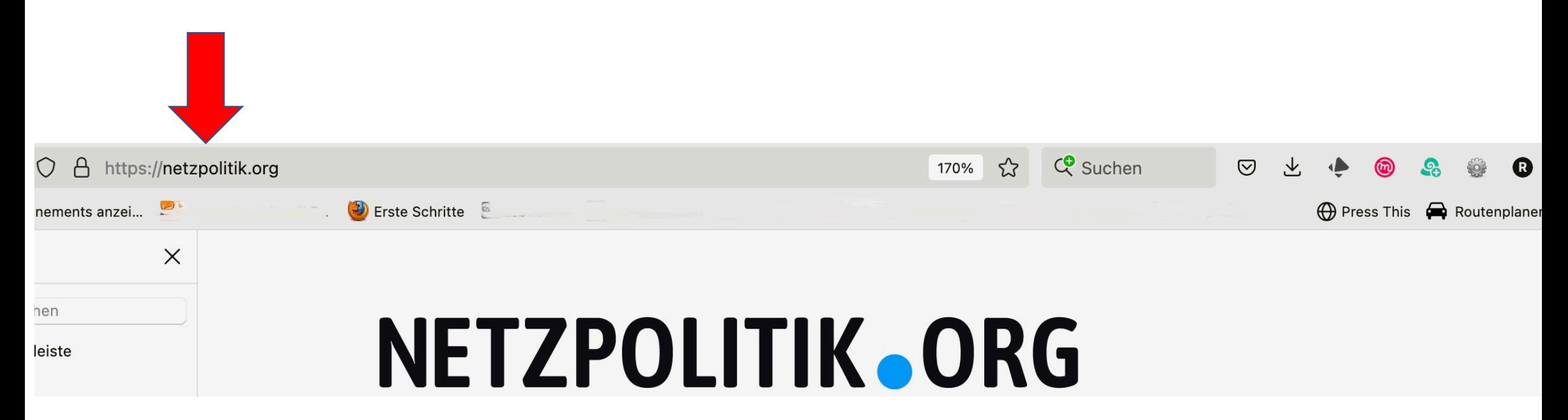

### SiBa-App: Das DsiN-Sicherheitsbarometer

**DSIN FÜR VERBRAUCHER** 

PASSWÖRTER & SCHUTZ DER DIGITALEN IDENTITÄT | SCHUTZ VOR SCHADSOFTWARE **APPS & SOFTWARE** PHISHING & SPAM

Die SiBa-App informiert Verbraucher über für sie tatsächlich relevante Bedrohungen der digitalen Sicherheit.

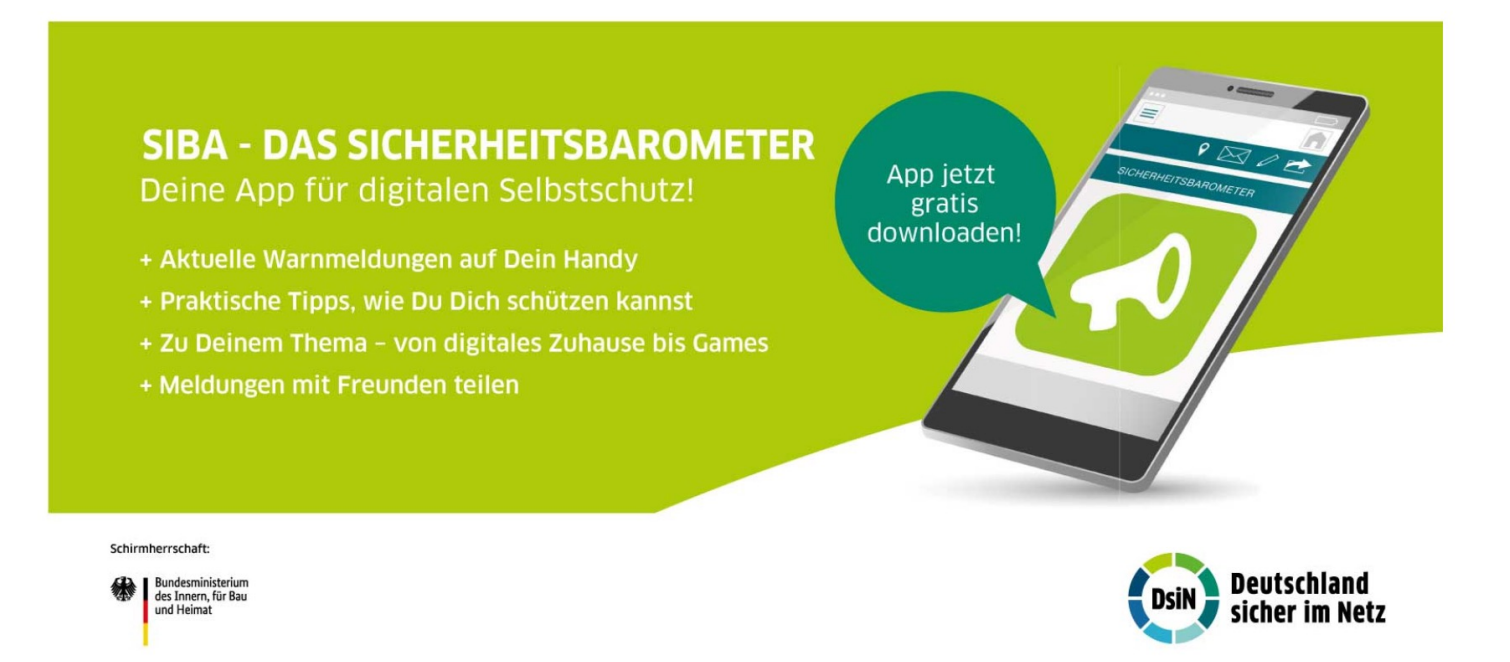

Hier die gibt es die SiBa-App zum kostenlosen Download:

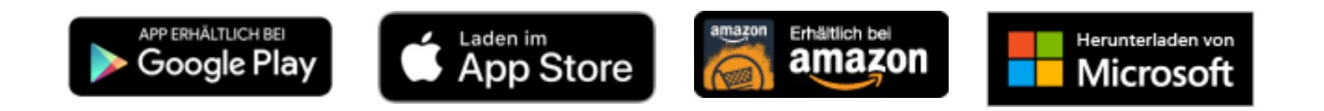

## **Hasskampagnen**

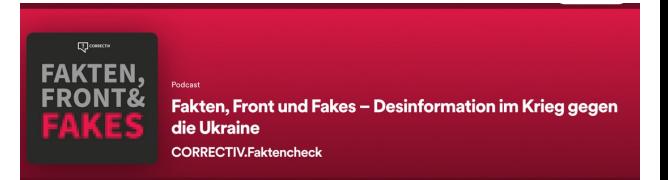

Hasskampagnen richten den größten Schaden an, wenn sie verstärkt werden.

Eine Hasskampagne, über die nicht berichtet wird, ist praktisch fehlgeschlagen.

Auch die Social-Media Kommentare von denen, die die Attacken verurteilen, tragen zu mehr Aufmerksamkeit bei. Dann wird die Kampagne vielleicht zum Twitter-Trend - und dann berichten wieder mehr Medien darüber. Es ist ein Kreislauf.

Algorithmen belohnen jede Kommentierung und jedes Weiterleiten.

# **UNewsGuard**

#### **Erhalten Sie vollen Zugang mit einer KOSTENLOSEN Probe-Mitgliedschaft!**

Registrieren Sie sich noch heute für eine 2-wöchige kostenlose Probe-Mitgliedschaft und erhalten Sie unbegrenzten Zugang zu NewsGuard auf Ihrem Desktop und Ihren mobilen Geräten. Sie erhalten:

- Detaillierte Labels für tausende von Nachrichten- und Informationsseiten
- Rote und grüne Bewertungssymbole neben den Links auf Suchmaschinen und Social Media Plattformen
- Warnungen auf Webseiten, die Falschmeldungen, Verschwörungen, falsche medizinische Ratschläge, Propaganda und andere Fehlinformationen veröffentlichen
- Ein Vertrauens-Punktwert von 0-100 für alle Webseiten zum einfachen Vergleich

#### **KOSTENLOSE PROBE-MITGLIEDSCHAFT STARTEN**

Sie haben bereits ein Abonnement? Anmelden

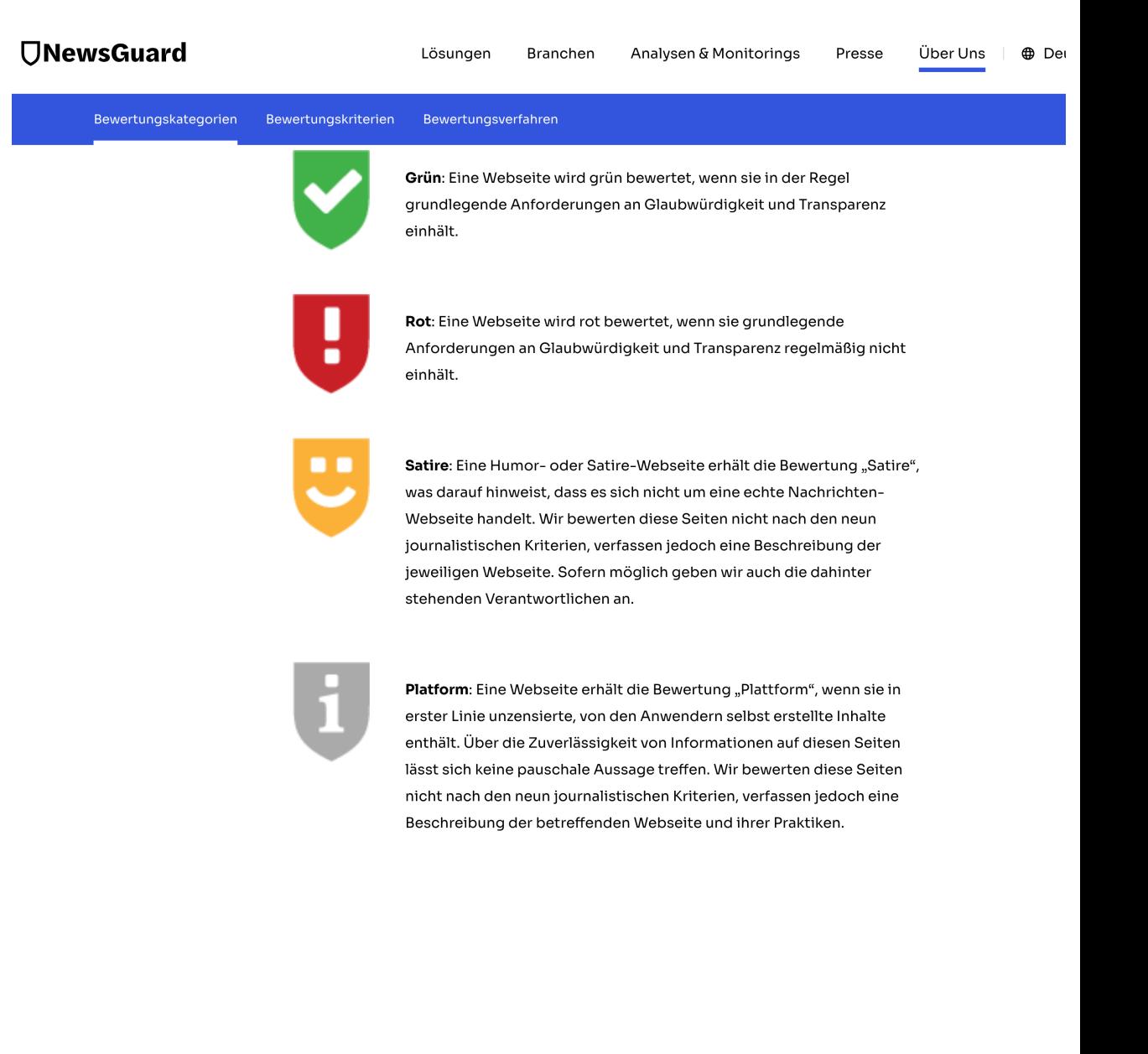

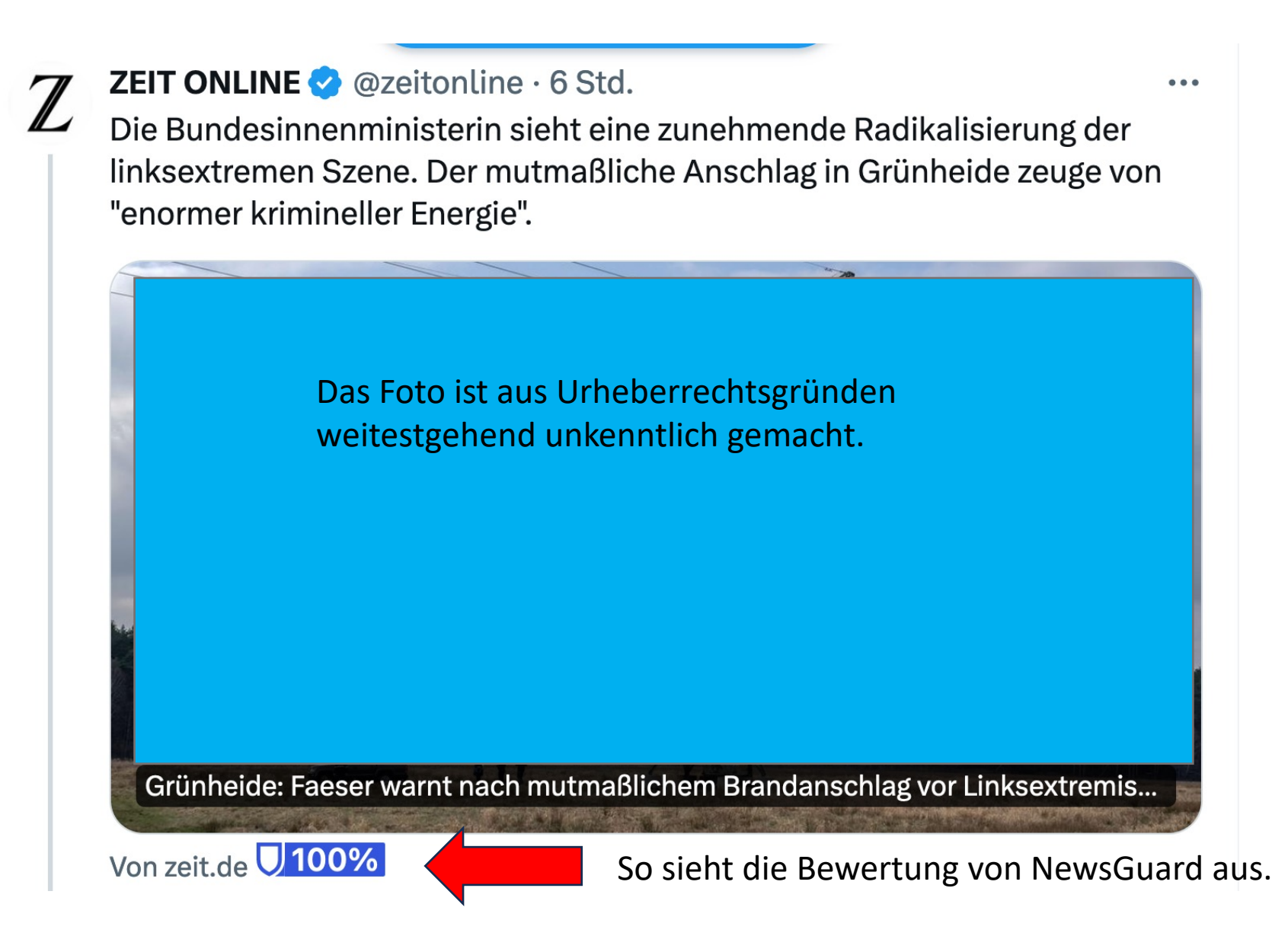

Die Polizei sucht bei einem Hochspannungsmast in Grünheide nach Spuren von Brandstiftung. © Ebrahim Noroozi/AP/dpa

### DiGA-Verzeichnis

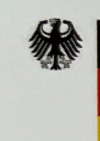

**Bundesinstitut** für Arzneimittel und Medizinprodukte

#### **Aufnahme ins Verzeichnis:**

Das BfArM prüft innerhalb von 3 Monaten die A Herstellers zu: Sicherheit, Leistung, Datenschutz medizinischer Qualität und Interoperabilität der wissenschaftliche Nachweise zu ihrem positiven Versorgungseffekt.

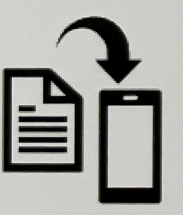

#### **Zugang zur DiGA:**

Das Rezept können Sie bei Ihrer gesetzlichen Kra einreichen und erhalten einen Freischaltcode fü Mit diesem Code können Sie sich für 3 Monate in der App bzw. Webanwendung freischalten.

Hier geht's zum DiGA-Verzeichnis:

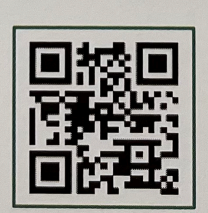

https://diga.bf

https://www.krankenkassen.de/gesetzliche-krankenkassen/leis krankenkassen/gesundheit/gesundheits-app/

## **Das Wichtigste in Kürze:**

•Gesundheits-Apps bieten viele Möglichkeiten: Sie messen oder an Termine erinnern, helfen bei der Fi gesünderen Ernährung.

•Es gibt keine einheitlichen Qualitätskriterien für Ge deren Inhalt, Funktionen und dem Schutz Ihrer Date

•Gesetzliche Krankenkassen übernehmen die Koste geprüften und vom Arzt verordneten Gesundheits-A

•DiGa steht für Digitale Gesundheitsanwendung.

**Quelle: https://www.verbraucherzentrale.de/wissen/gesundheit-pflegering** kliniken/gesundheitsapps-medizinische-anwendungen-auf-rezept-41

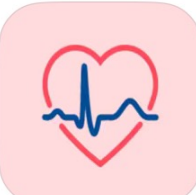

#### tala-med Cardio

Gesundheit und Fitness Entwickelt für iPad

LADEN

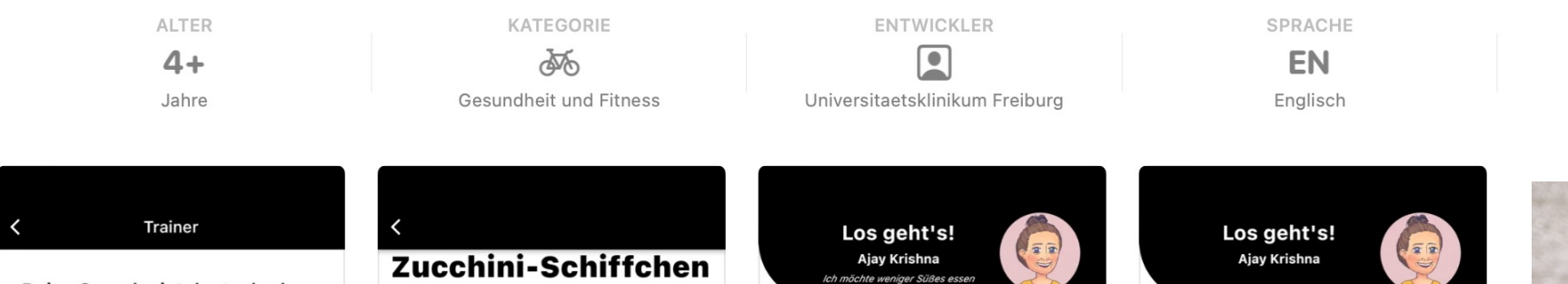

#### Deine Sprache ist deutsch, dann ist Lena Dein persönlicher Coach!

Hallo ich bin Lena. Ich bin an Deiner Seite und unterstütze Dich. Gemeinsam erreichen wir Deine Ziele. Bist Du bereit? Los geht's!

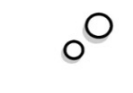

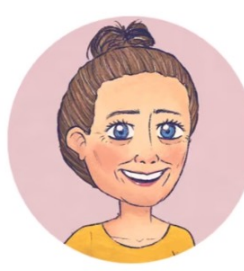

Mischung 4 Zucchini 2 Paprikaschoten (rot und gelb) 1 Zwiebel 240 g Hähnchenbrust -filet 2 EL Olivenöl 100 g Käse (z.B.Emmentaler) 50 g Crème fraîche 1/2 TL Currypulver Pfeffer

#### Zubereitung:

Schritt 1: Den Reis in Salzwasser nach Packungsangabe für etwa 25 Minuten gar kochen. Anschließend abkühlen lassen, Inzwischen die Zucchini  $1.222$ al des

#### Zucchini-Schiffchen mit Huhn, Reis und **Paprika**

Hähnchenfleisch ist mager und enthält viel Eiweiß sowie einen hohen Gehalt an Vitaminen, Mineralstoffen und Spurenelementen wie Eisen, Zink und Kalium. Kalium hilft den Wasserhaushalt im Körper zu regulieren. Das ist wichtig für Nerven und Muskeln.

#### **Zutaten**

125 g Wildreis-Basmati-Tag

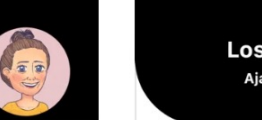

Iss als Beilage vor allem verschiedenes Gemüse. Dazu kannst Du zum Beispiel  $\mathbb{Q}$ Hülsen-Früchte, Vollkorn-Reis, Vollkorn-Pasta, Quinoa oder Buchweizen kochen.

Dein persönlicher Kalorien-Bedarf pro Tag sind ungefähr 8370kJ/2000kcal

Vegetarisch Mit Fleisch/Fisch Heute

Mindestens 6 Gläser Wasser oder ungesüßten  $\odot$ Tee pro Tag Maximal 2 Portionen Obst am Tag  $\odot$ 

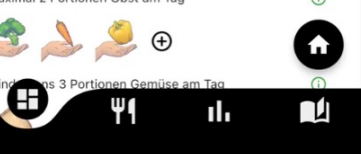

Bringe auch Freunde und Bekannte dazu, sich mehr zu bewegen. So kannst Du allen  $\circ$ zu einem gesünderen Lebens-Stil verhelfen!

**Heutiger Fortschritt** 

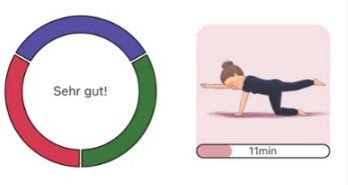

#### Heutige Aktivität C

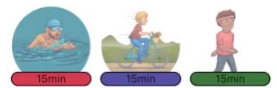

Heutige Trainingseinheiten C

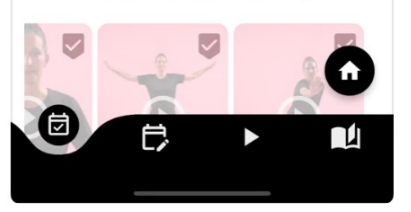

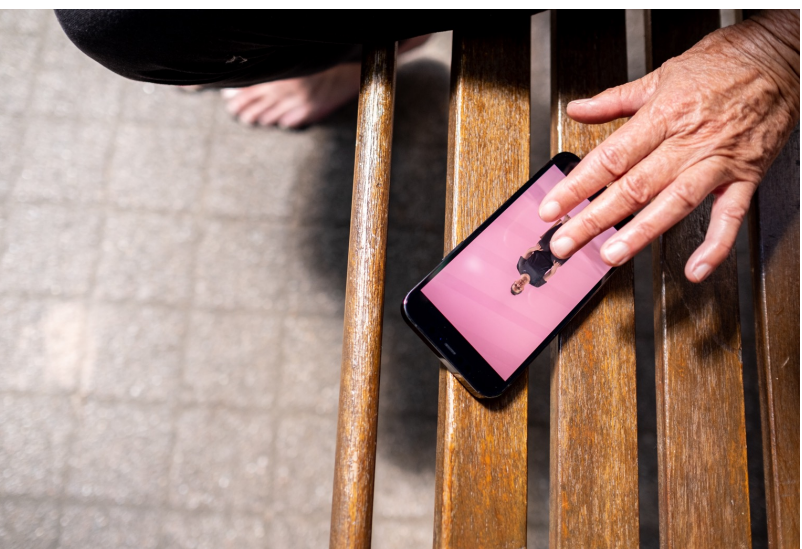

Weiter

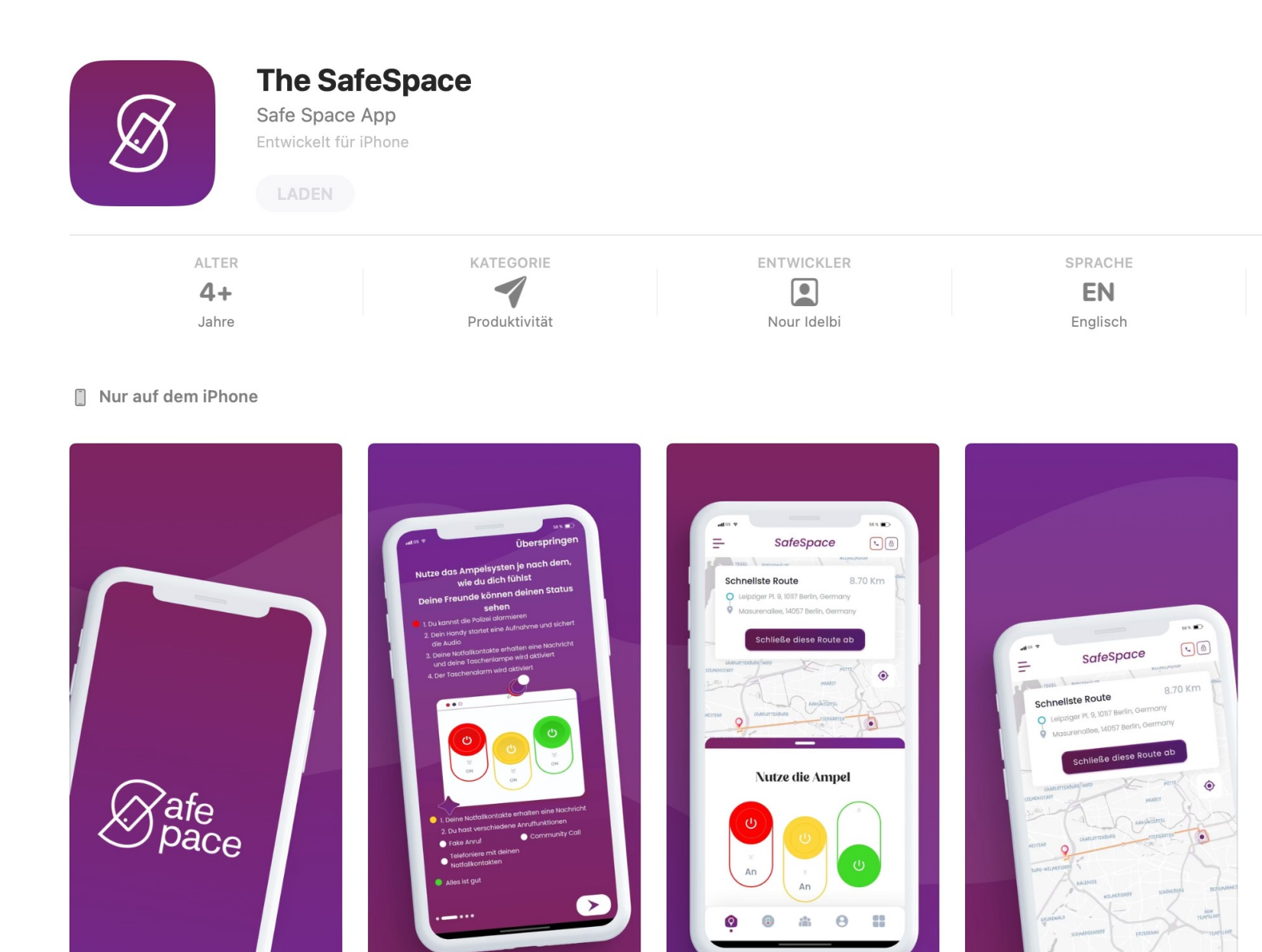

**Die App für einen sichereren Heimweg. Nicht nur für Frauen**

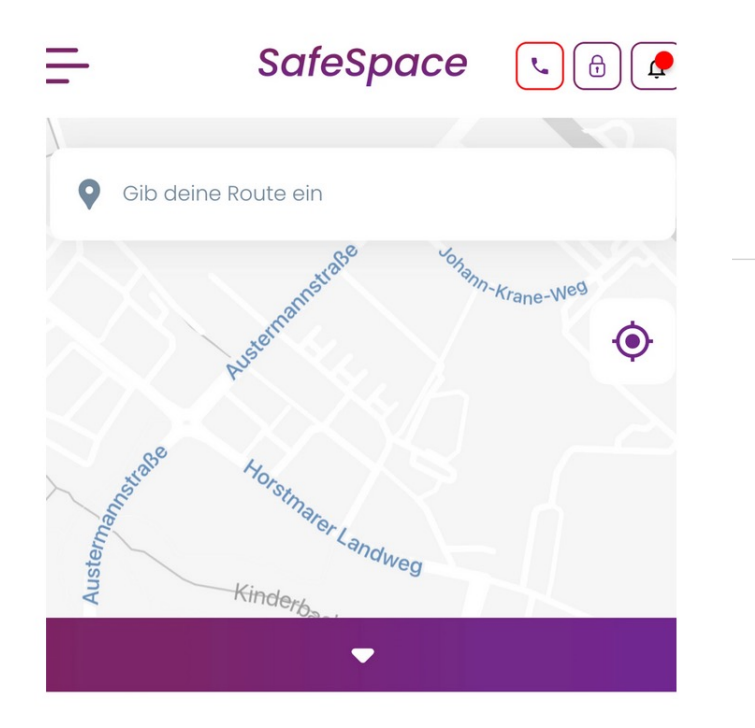

### https://myspacesafe.com/

#### App Store Vorschau

#### **Bewertungen und Rezensionen**

Coole App nur die Freunde Funktion geht n...

Hey liebes Team, meine Freundin hat sic mehr

Hey, klappt es inzwischen nach dem Upd mehr

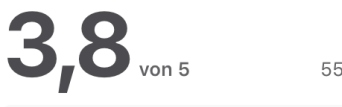

55 Bewertungen

anna\_n.n, 26.01.2023

#### Liebs

Man sieht wie viel Mühe und Arbeit in diese App gesteckt wurde, klar es gibt immer Kleinigkeiten die man verbessern kann, aber sowas entwickelt sich ja dann. Ich finde ∈mehr

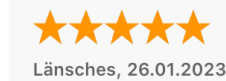

#### Hammer!!

Ich kann diese App wirklich nur jedem ans Herz legen. Sie gibt einem vor allem als Frau unfassbar viel Sicherheit, mithilfe der Map, der Ampel und der Möglichkeit andere mehr

#### **Nutze die Ampel**

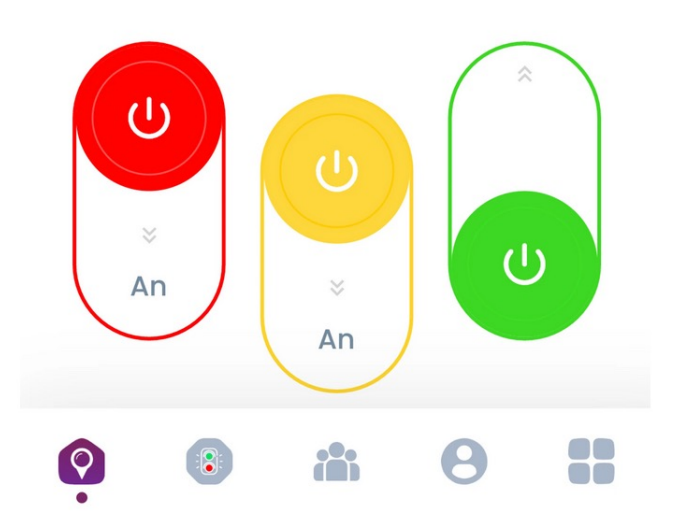

#### **App-Datenschutz**

celineeereeee, 11.01.2023

Entwickler-Antwort,

Der Entwickler, Nour Idelbi, hat darauf hingewiesen, dass die Datenschutzrichtlinien der App den unten stehenden Umgang mit Daten einschließen können. Weitere Informationen findest du in den Datenschutzrichtlinien des Entwicklers.

 $(\checkmark)$ Es werden keine Daten erfasst! Keine Daten erfasst Der Entwickler erfasst keine Daten von dieser App.

Die Datenschutzpraktiken können zum Beispiel je nach den von dir verwendeten Funktionen oder deinem Alter variieren. Weitere Infos

#### Alle anzeigen

Details anzeigen

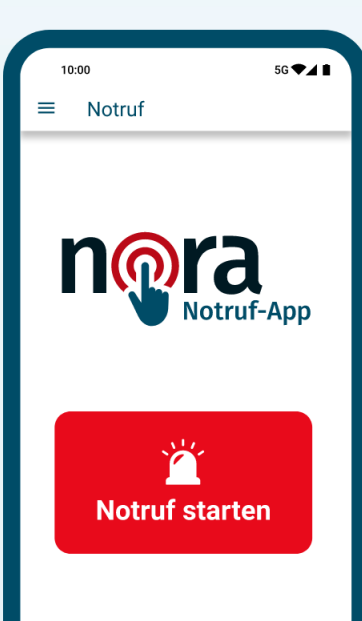

### nora ist die offizielle Notruf-App der Bundesländer.

Mit der App erreichen Sie Polizei, Feuerwehr und Rettungsdienst im Notfall schnell und einfach. Überall in Deutschland.

nora nutzt die Standort-Funktion Ihres Mobil-Geräts, um Ihren genauen Standort an die zuständige Einsatzleitstelle zu übermitteln. So können Einsatzkräfte Sie besser finden, auch wenn Sie selber nicht genau wissen, wo Sie sind.

Über die App können Sie außerdem Notrufe absetzen, ohne sprechen zu müssen. Das ermöglicht Menschen mit eingeschränkten Sprach- und Hörfähigkeiten den direkten Kontakt zu den Leitstellen von Polizei, Feuerwehr und Rettungsdienst.

#### Welche anderen Notruf-Möglichkeiten habe ich?  $\vee$

Möchten Sie mehr über nora wissen? Auf dieser Website finden Sie Hintergründe, Anleitungen und alles Wissenswerte über die offizielle Notruf-App der Bundesländer.

#### Mehr über nora

#### Die Notruf-App jetzt kostenfrei installieren.

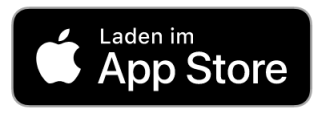

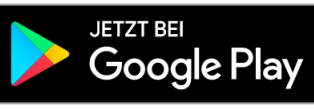

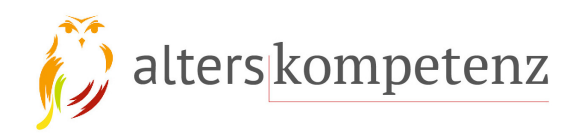

### Wissen Sie wirklich WER dran ist? Seien Sie misstrauisch am Telefon!

nerationl l Digitalisierui

waltereuckengymnasium

alters kompetenz

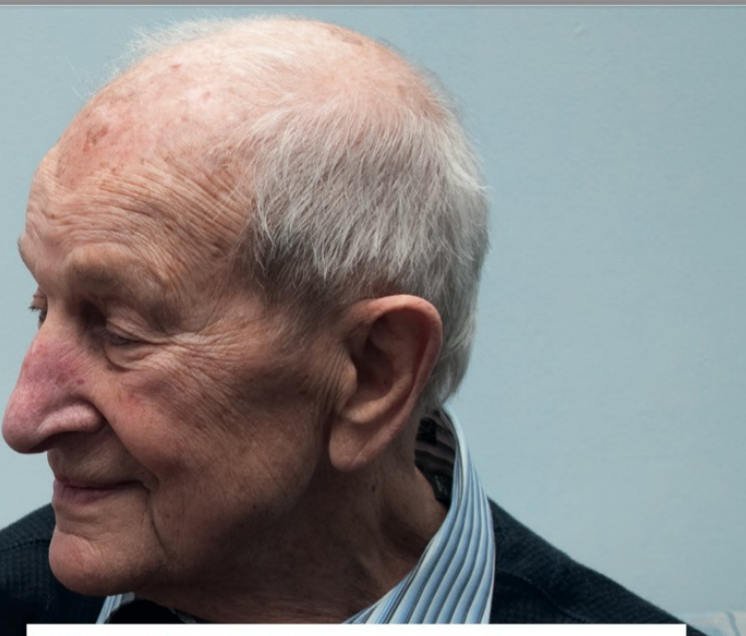

#### Trickbetrüger am Telefon - was tun?

Wenn Sie den Anrufer nicht kennen, dann legen Sie sofort auf. Geht es um Ihre Verwandten, dann rufen Sie Ihren Sohn/Ihre Tochter oder Enkel auf der bekannten Rufnummer zurück. Übergeben Sie NIEMALS Geld oder Wertgegenstände. Überweisen Sie KEIN Geld auf fremde Konten! Im Zweifel rufen Sie die Polizei unter 110 an.

### Der "Enkeltrick" ist längst online angekommen

SMS-Nachricht Gestern, 02:53

Hallo Mama/Papa, mein Handy ist kaputt schickst du mir eine Nachricht auf Whatsapp. Vergiss nicht meine Nummer zu speichern Danke!

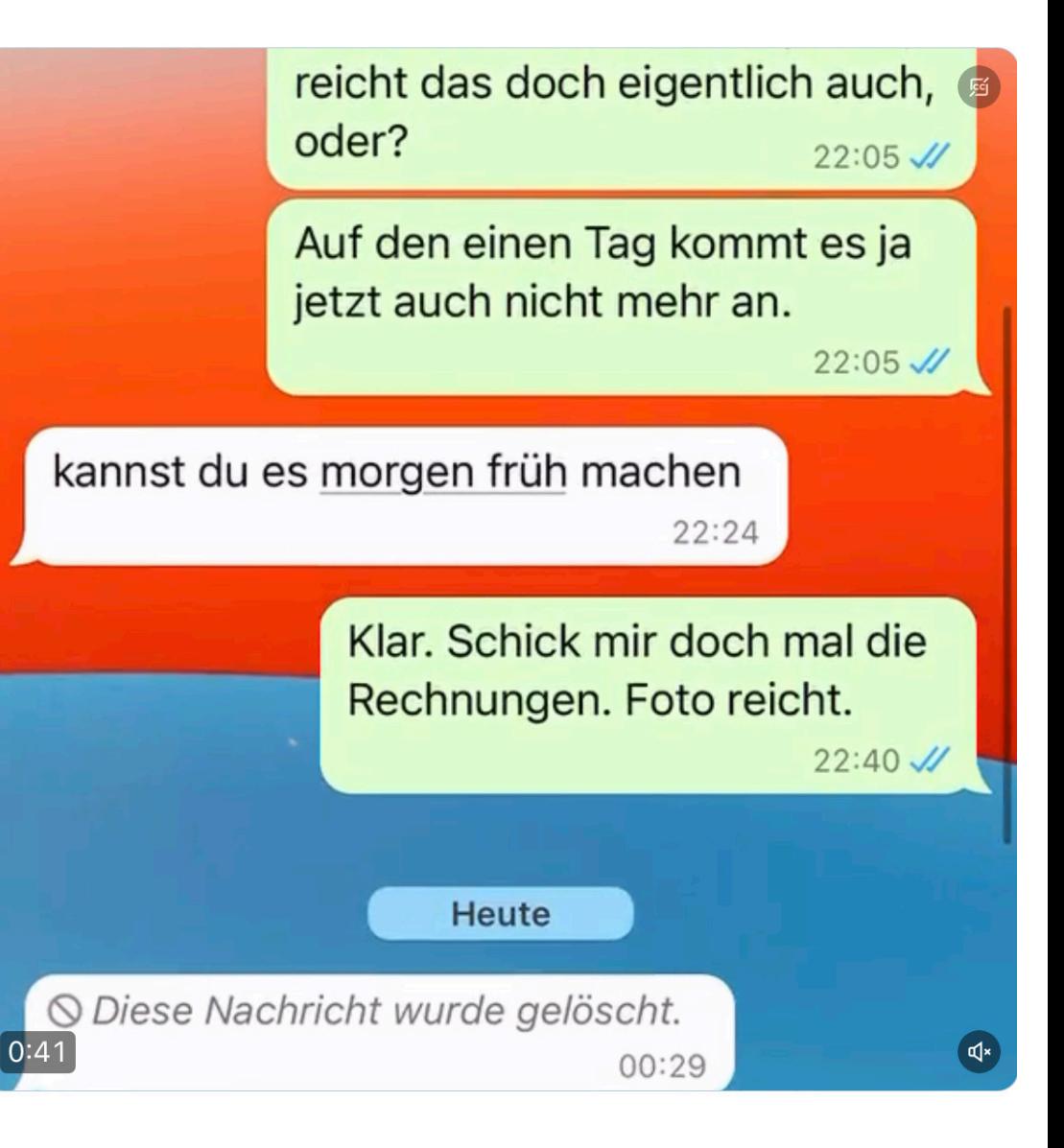

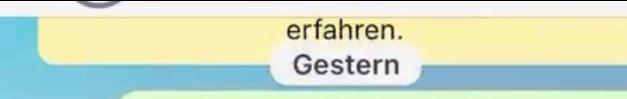

Hallo, was ist passiert? Brauchst Du Hilfe? Liebe Grüße, Mama  $21:37$   $\frac{1}{1}$ 

Ich habe mein Handy fallen lassen, der Touchscreen reagiert nicht mehr. Ich benutze jetzt mein altes Handy, bin schlecht zu erreichen

21:50

Zum Glück bin ich versichert, aber ich habe gerade wirklich ein Problem. Bin schon seit Stunden damit beschäftigt.  $21:50$ 

 $\overline{\mathsf{v}}$ 

### kannst du mir helfen  $_{21:50}$

Natürlich. Hier liegt doch noch Dein neues Handy von Oma. Das schicke ich Dir gleich morgen Früh per Kurier, dann ist es morgen Abend da!  $21:51$   $\frac{1}{2}$ 

#### Danke  $_{22:03}$

Ich muss zwei Rechnungen überweisen, aber weil das Handy kaputt ist komme ich nicht bei den Dateien.  $22:03$  Natürlich. Hier liegt doch noch Dein neues Handy von Oma. Das schicke ich Dir gleich morgen Früh per Kurier, dann ist es morgen Abend da!  $21:51$   $J$ 

#### Danke  $22:03$

Ich muss zwei Rechnungen überweisen, aber weil das Handy kaputt ist komme ich nicht bei den Dateien.  $22:03$ 

Könntest du das für mich überweisen? Dann überweise ich dir das morgen zurück.  $22:03$ 

> Klar, mach ich sofort. Küsschen und gute Nacht!  $22:04$   $\frac{1}{2}$

kann ich die rechnung schicken  $22:04$ 

> Du, wenn Du morgen Abend sowieso ein neues Handy hast, reicht das doch eigentlich auch, oder?  $22:0$  $\bigcirc$

## **Vorsicht:**

### [Ebay-Kleinanzeigen wurde in "Kleinanzeig](https://www.badische-zeitung.de/binzen/betrug-auf-ebay-kleinanzeigen-binzener-zahlt-700-euro-fuer-ein-objektiv-das-nie-ankam?utm_region=Dreiland&utm_position=9)en Der Betrug geht dennoch weite

### **Binzener zahlt 700 Euro für ein Objektiv, da**

Badische Zeitung

https://www.badische-zeitung.de/binzen/betrug-auf-ebay-kleinanze objektiv-das-nie-ankam?utm\_region=Dreiland&utm\_position=9

## **Sicher einkaufen im Interation**

### **[Tipp 1](https://www.trustedshops.de/guetesiegel/)**

Der erste Tipp ist gleichzeitig auch der absolut wichtigste. Prüfe den möchtest und gehe mit einer gesunden Skepsis ran. Schaue dir das I existierende, korrekte und vollständige Anschrift mit Eintragung im H wissen willst, kannst du die Nummer im Registergericht überprüfen.

### **Tipp 2**

Nutze auf deinem Rechner, Smartphone oder Tablet einen professio vertrauenswürdigen Virenscanner und eine Firewall.

### **Tipp 3**

Es gibt verschiedene Gütesiegel, die dir eine gewisse Sicherheit gebe natürlich einfach ein solches Siegel als Bild in die Webseite kopieren. tatsächlich zertifiziert ist. Meist geht das mit einem Klick auf das Icon. Siegel.

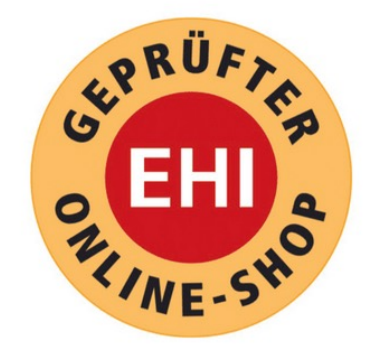

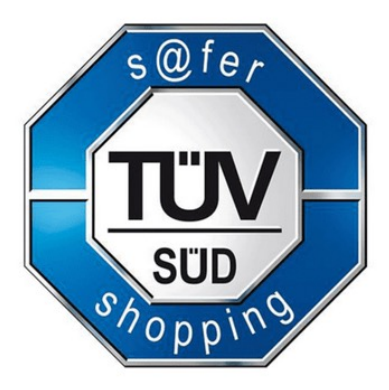

## Datenspuren über einen VPN-Server verwischen

### VPN-Verbindungen lassen sich inzwischen mit einem Kli

Internet-Kill Switch und Schutz gegen DNS-Leak: Wenn die Internetverbindung abbricht, sollten VPN-Dienste offene sofort schließen. Sonst kann die echte IP-Adresse sichtbar Funktion nennt sich "Internet Kill-Switch". Das sogenannt ein weiterer Weg, über den die echte IP-Adresse sichtbar Achten Sie bei der Wahl Ihres Dienstes darauf, dass ein Sc diese Schwachstelle eingebaut ist (meist durch einen eige Server). Sie können das einfach testen, indem Sie über de Ihrer Wahl diese Adresse aufrufen:https://www.dnsleakte dort Ihre echte IP-Adresse angezeigt, ist der VPN-Dienst n

### **VPN-Test 2023: Die besten VPN-Anbieter im Ve[rgleich](https://www.heise.de/download/specials/Anonym-surfen-mit-VPN-Die-besten-VPN-Anbieter-im-Vergleich-3798036)** Die besten VPN-Dienste für Streaming, Sicherheit und

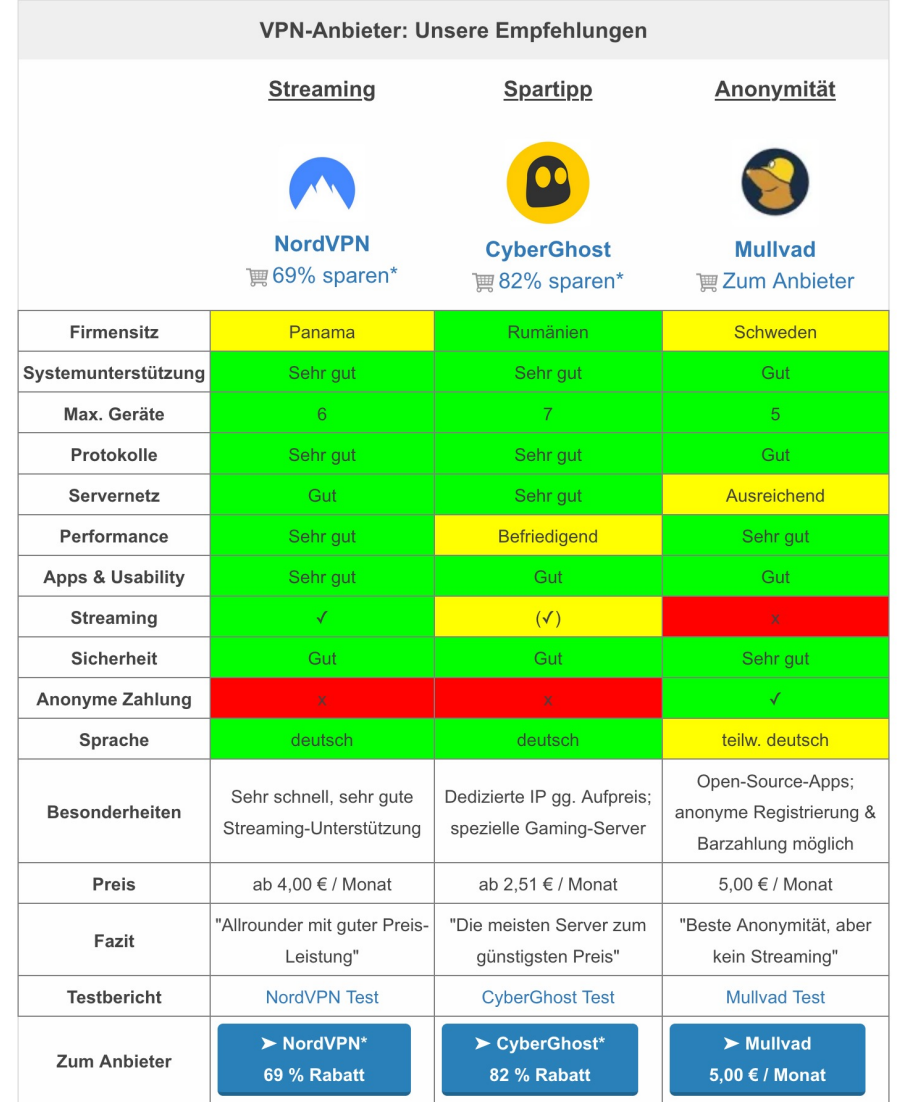

**Quelle he** https://ww VPN-Die-b

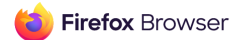

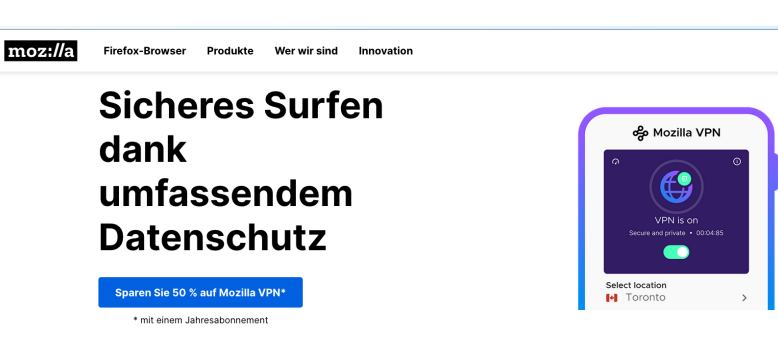

Powered by Mozilla.Seit 1998 im Kampf für Ihr Recht auf Datenschutz.

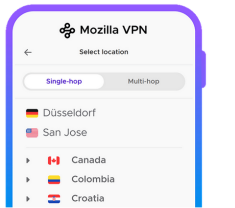

#### Was ist ein VPN?

Ein virtuelles privates Netzwerk schützt deine Internetverbindung und sorgt dafür, dass dein Standort und deine Online-Aktivitäten auf all deinen Geräten noch privater bleiben.

Get Mozilla VPN

Erfahre hier, wie Mozilla VPN dich genau schützt.

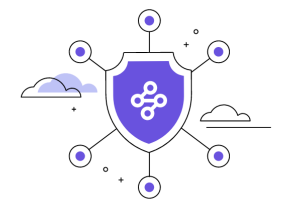

#### **Funktioniert** Geräteübergreifend

Schützt Android, iPhone, Windows, Mac und mehr.

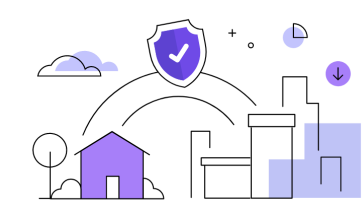

ထို့

Schütze bis zu 5 Geräte mit

**Mozilla VPN** 

Beschenke dich und deine Lieben mit einer Extraportion Online-

Sicherheit.

#### Teile dein Konto mit **Freunden und Familie**

Schütze deinen gesamten Haushalt mit einem einzigen Abonnement.

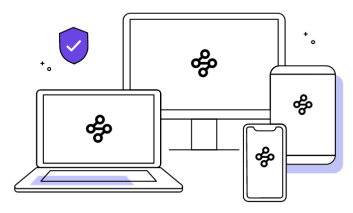

**Sichert Arbeits- und** Privatleben ab

Nutze es auf deinem Desktop für die Arbeit und auf dem Handy zum Spielen.

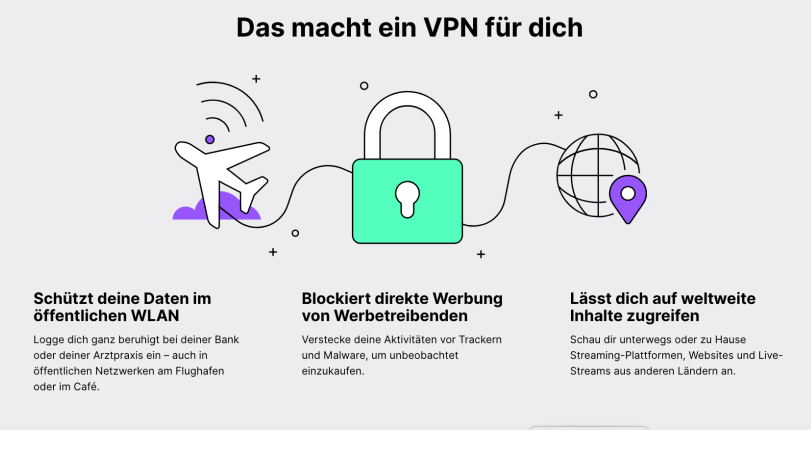

# Sicheres Passwort erstellen: Was ist hier wichtig?

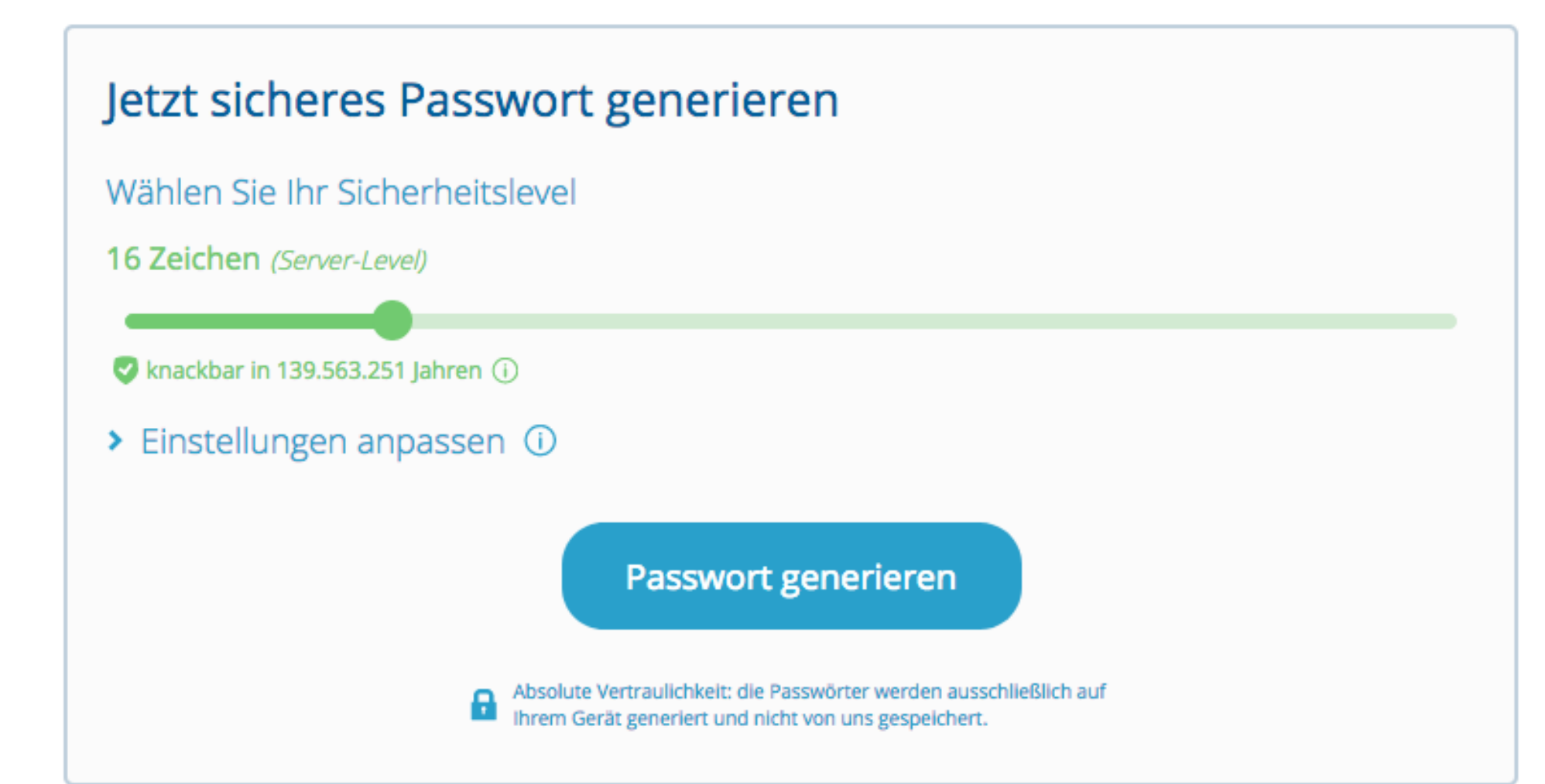

### Darauf sollten Sie achten

- Passwörter: eine Kombination aus Buchstaben, Zahlen und Zeichen verwenden – für jeden Onlinezugang stets ein eigenes Passwort.
- Bauen Sie sich eine "Eselsbrücke"!
- Beispiel: Jeden Sonntag um 15:30 Uhr treffe ich mich mit Franz! Passwort: JSu15:30UtimmF!
- **NIEMALS!** Ein- und dasselbe Passwort für mehrere Konten/Zugänge verwenden.
- Passwörter niemals per E-Mail an Unbekannte verschicken Banken fragen nie nach den Onlinezugängen Ihrer Kunden

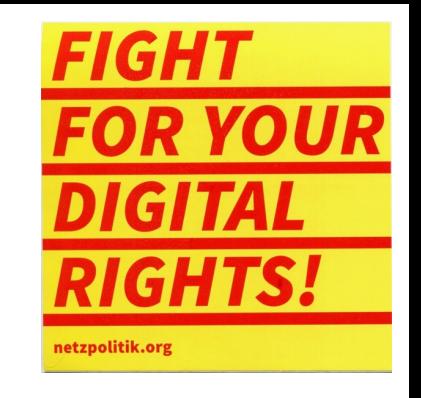

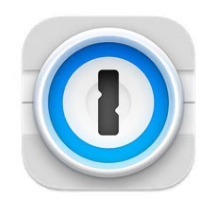

### **1Password 7 - Password Manager**

Generate & keep passwords safe

In-App-**LADEN** Käufe

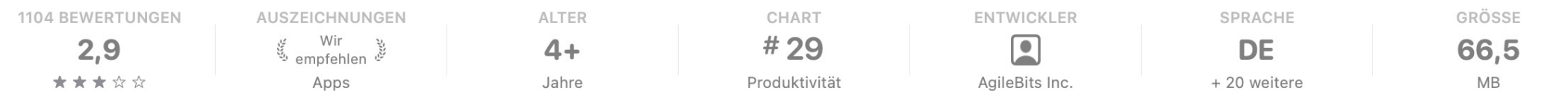

1Password hält Sie online sicher.

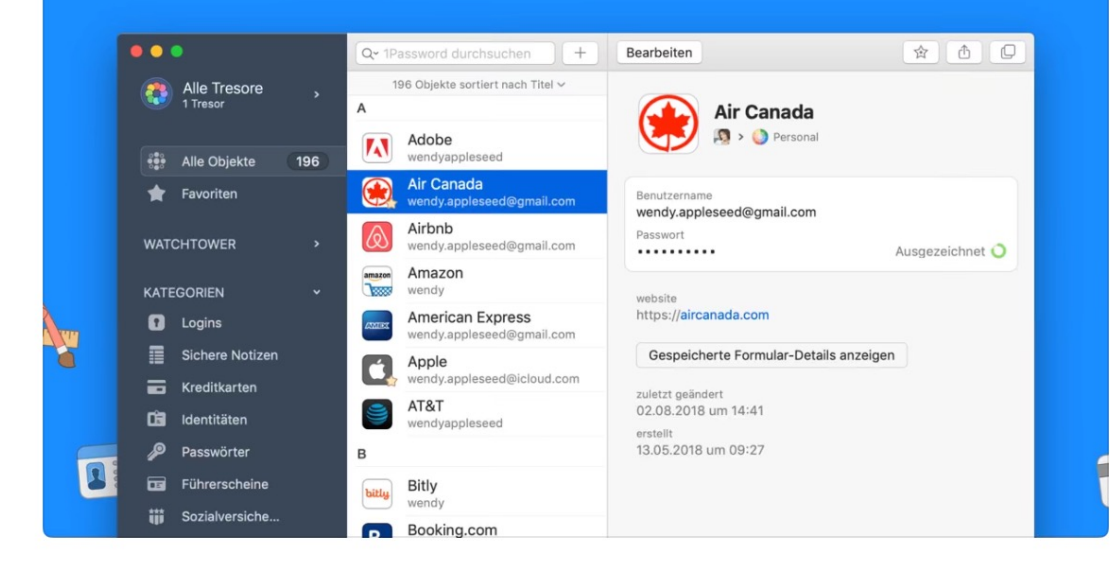

Sicher durch Design.

Es ist nicht nur eine Funktion, es ist unser Fundament.

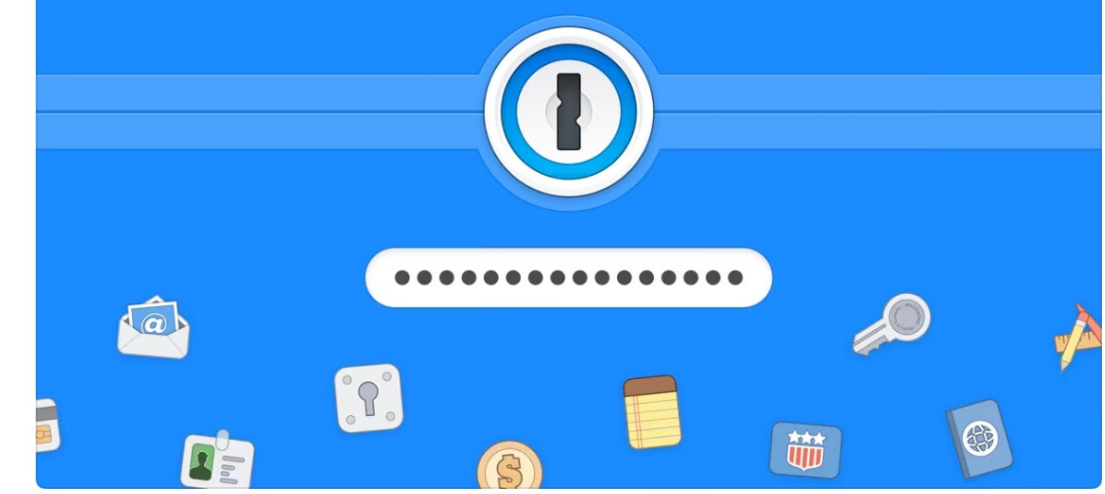

### **Vorteile des Passwort-Managers**

•Verwahren von Passwörtern und Benutzernamen mittels Verschlüsselung •**Unterstützung bei der Passwortvergabe**: z. B. durch die Generierung starker Kombinationen und Kennzeichnung schon verwendeter oder schwacher Begriffe.

•**Warnung vor gefährdeten Websites und möglichen Phishing-A#acken**, z. B. wenn sich die URL der aufgerufenen Webseite von der gespeicherten unterscheidet.

•**Synchronisieren möglich:** Wer Online-Dienste auf mehreren Geräten wie Computer und Smartphone mit unterschiedlichen Betriebssystemen nutzen möchte, kann ein Programm verwenden, das diese synchronisiert.

#### **CHIP** TEST & KAUFBERATUNG NEWS DOWNLOADS HANDY VIDEO DEALS SPECIALS GUTSCHE

#### Passwort-Manger im Vergleich (10 getestete Produkte)

Zuletzt aktualisiert am 09.10.2023

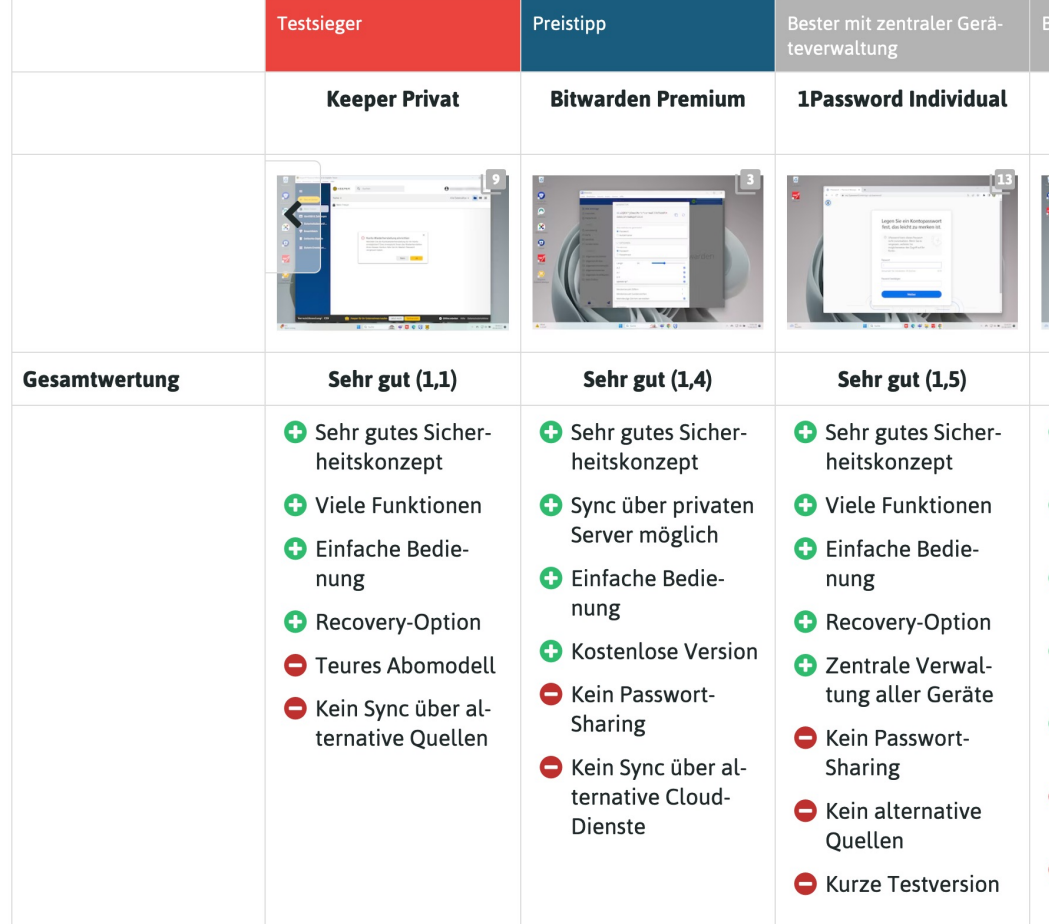

https://www.chip.de/artikel/Test-Die-besten-Passwort-Manager-Ver

- Ignorieren Sie E-Mails, die zur Eingabe vertraulicher Daten auffordern!
- Vorsicht bei unbekannten E-Mails Absender bei Verdacht überprüfen

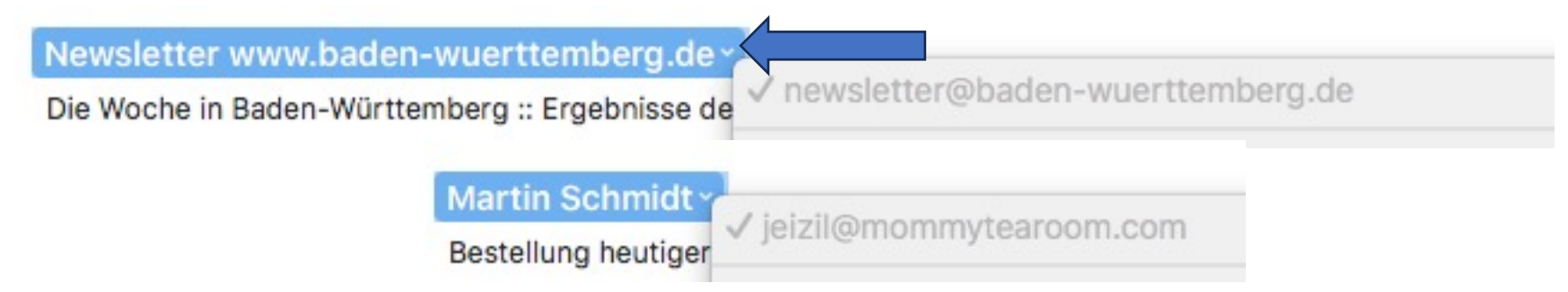

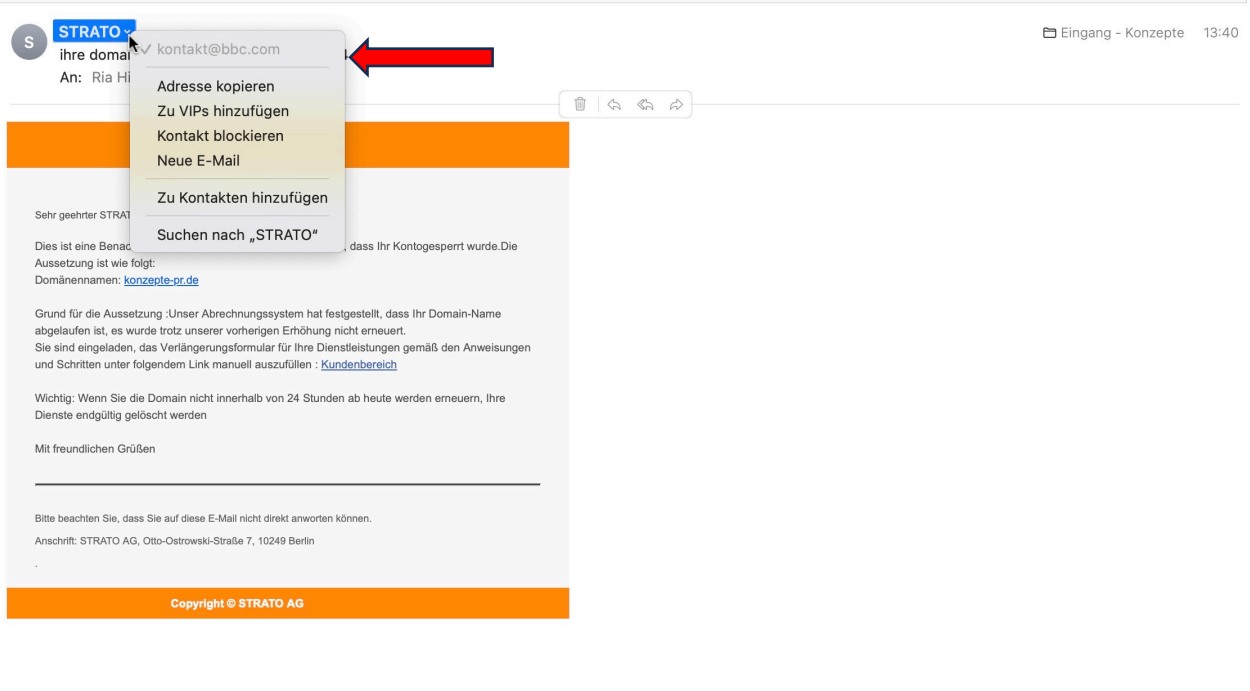

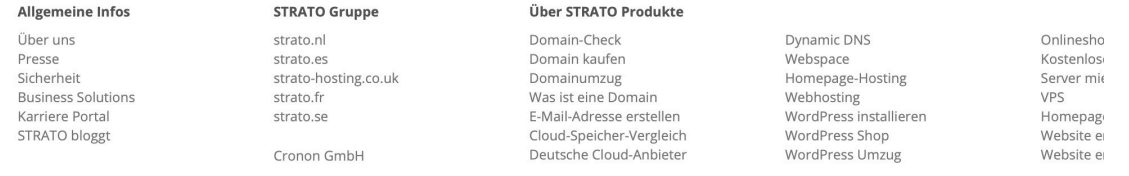

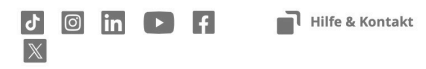

Klimafreundlich

• Verschlüsselte Websites haben meist ein Schloss" in der Webadresse (URL

**A** https://www.cochrane.de/

• Besonders beim Onlinebanking und Online-Shopping wichtig! Grundsätzlich überall, wo man Online-Zahlungen oder sehr sensible Daten hinterlassen muss.

Finanztest:

**Bezahl-Apps - Zahlen mit dem Handy – schnell und bequem?**

### **Kunden geben Daten preis**

In Sachen Allgemeine Geschäftsbedingungen, Datensendeverhalten und Datenschutzbestimmungen liegt noch einiges im Argen. So senden einige Apps unnötige Daten wie Informationen über die Position des Nutzers. Die Dienstleister erfahren auf diese Weise, in welcher Filiale eingekauft oder in welchem Restaurant gegessen wurde.

# Datenleck? Identitäts

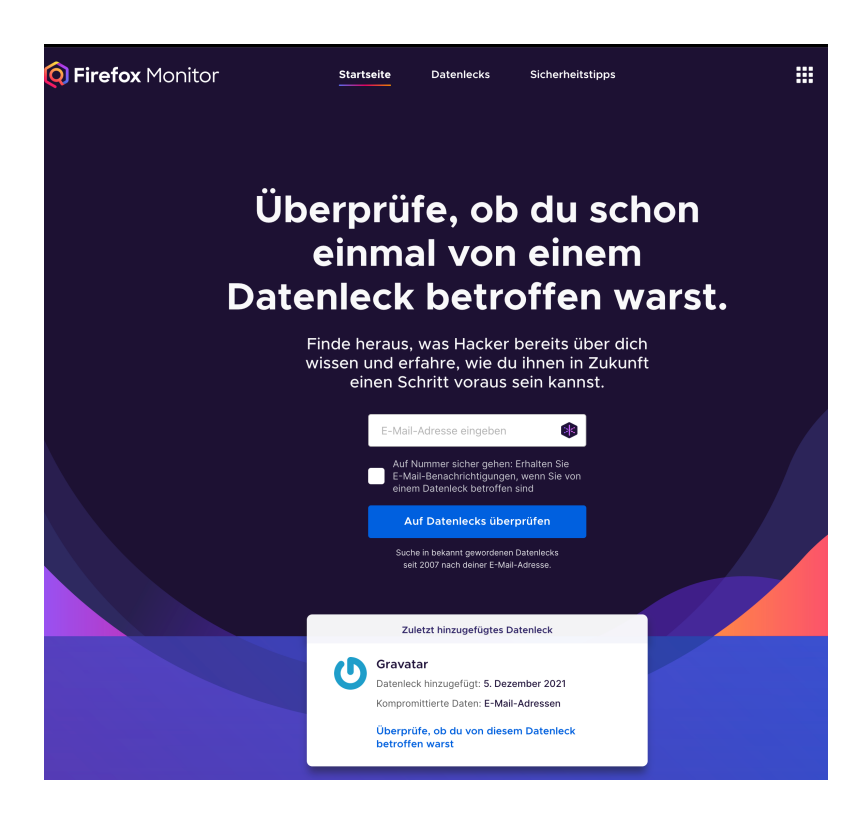

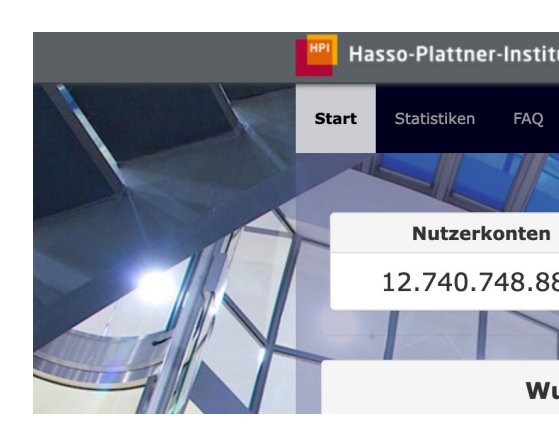

https://sec.

### https://monitor.firefox.com/

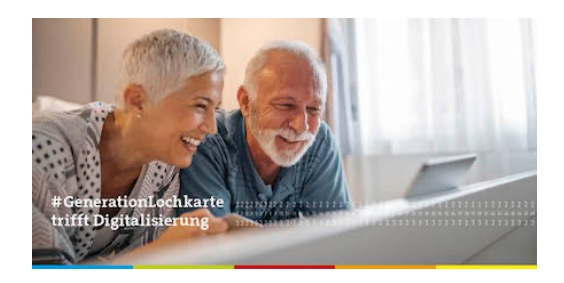

## **Grundregel Nummer eins:**

## **Je aufreißerischer eine Meldung ist, desto stärker muss man sie überprüfen!**

### **Weiterführende Links:**

Correctiv.org/faktencheck Faktenfinder.tagesschau.de br.de/faktenfuchs https://www.mimikama.at/ https://hoaxmap.org/ https://der-newstest.de/

## App-Berechtigungen kurz erklärt

https://youtu.be/E59crV5Auv0

#### **Blog Posts**

Against the Grain: Australia's Institutions Blame Everyone Proposal: Australia's Anti Mass Surveillance Policy The Road to Digital Serfdom: Vaccine Passports are a Moral, **Political, and Technological Abomination** but Themselves for Inflation  $0.0.0.0.0.0$ Google Facebook **Apple** Element / Facebook Microsoft Amazon **Signal** Telegram **Threema Viber Wire Session Riot Skype** Messages iMessage **Messenger** Whatsapp **Wickr Me Overview** Is the app **No No No No** Yes **No No** Yes **No No No** Yes Yes recommended to secure my messages and attachments? Make APIs and Named as **Main reasons** Named as Named as Named as NSA No Remove the Named as **Bespoke** Data not **Former NSA Further limit** Implement why the app NSA partner NSA partner partner in independent mandatory **NSA partner** cryptography server code protected, **NSA partner** chief Keith metadata perfect forward isn't in Snowden in Snowden Snowden & recent code requirement in Snowden open source not all data in Snowden Alexander is storage and secrecy at the recommended revelations revelations revelations audit and for users to revelations Encryption protected revelations on Amazon's logging end-to-end security sign up with a not enabled board of encryption **Improvements Makes** Data not **Encryption not** analysis mobile number Encryption by default Provide more **No** Messages can directors Provide more layer to apps that money from protected, enabled by not enabled comprehensive independent be read by comprehensive are personal not all data default Provide more by default Data not independent & recent Facebook if Funded by independent Provide more the CIA recommended data protected comprehensive protected, assessments of code audit marked as assessments of comprehensive **Makes money** independent **Makes** not all data security/privacy and security "abusive" security/privacy independent **More details** from personal Data not **No** assessments of money from protected analysis Recent assessments of protected, independent data security/privacy personal **Makes money** security security/privacy Closed not all data & recent data from personal audits are not protected code audit Data not source data public and security protected, not Data not No analysis all data protected, Data not Closed source independent protected not all data protected, not & recent protected all data **No** code audit Closed protected and security source independent & Closed analysis recent code **No** audit and source independent Closed security & recent code source analysis audit and security **Closed source** analysis Closed source

## Ob App oder soziales Netzwerk – alle wollen immer nur eines: Deine Daten

**Sei misstrauisch, wenn etwas im Internet nichts kostet!** 

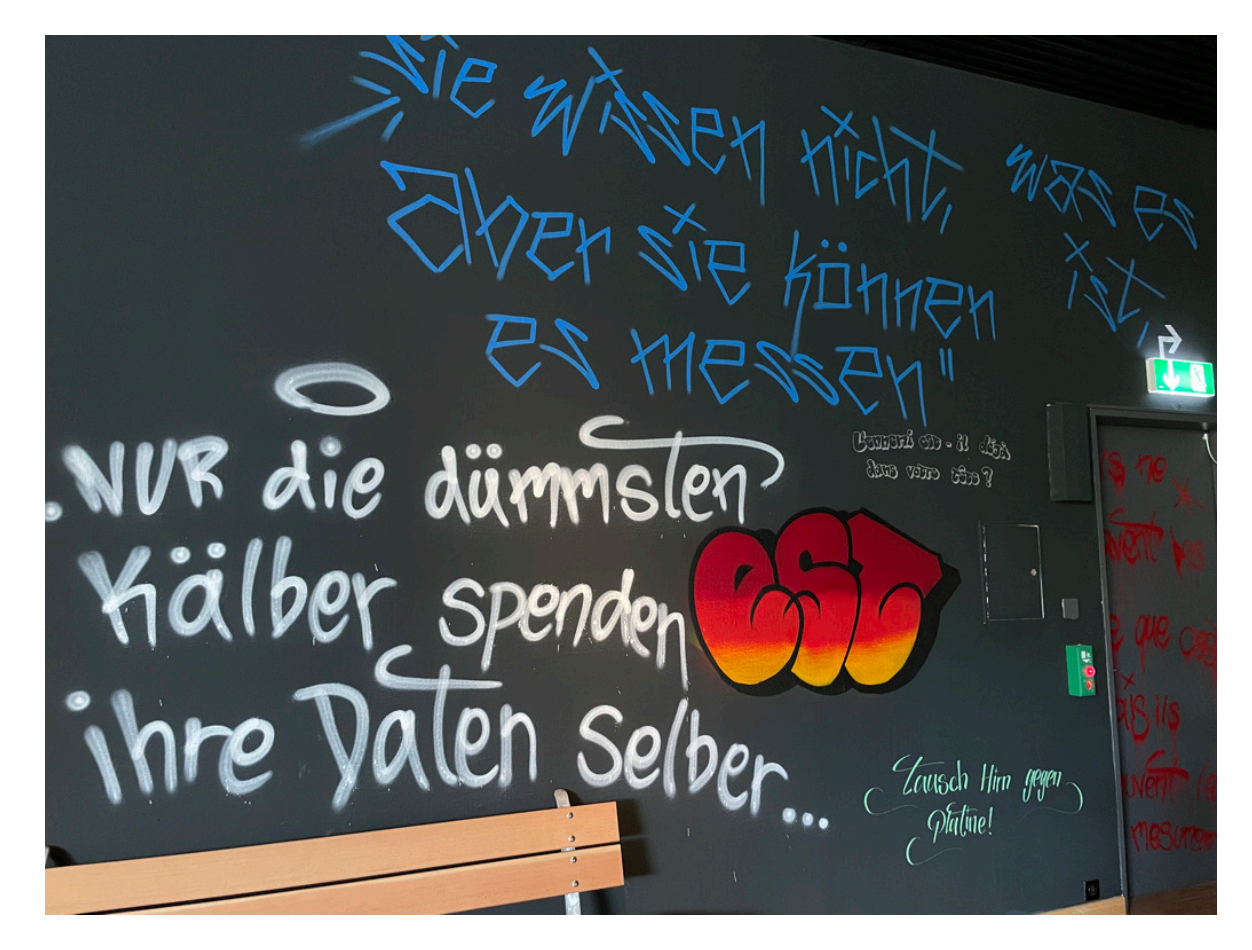

### **[Gefährliche Apps in Googles Play Store](https://www.systag.com/produkte/partner/zimperium/)**

### **Betrüger stehlen mehre Millionen Euro von Nutzern**

Es schaffen immer wieder scheinbar ungefährliche App Play Store, die es in Wirklichkeit auf das Geld und die D abgesehen haben.

Erst vor kurzem hat das Sicherheitsunternehmen Zimp (https://www.systag.com/produkte/partner/zimperiun 136 betrügerischen Apps veröffentlicht, die es im Play! Die größtenteils harmlos klingenden Titel wie Photo La *Coupons 2021* wurden seit November 2020 von insgesa Millionen Nutzern heruntergeladen.

### **Android-Trojaner soll auch iPhone befallen können, klaut Fotos und Bankinfos**

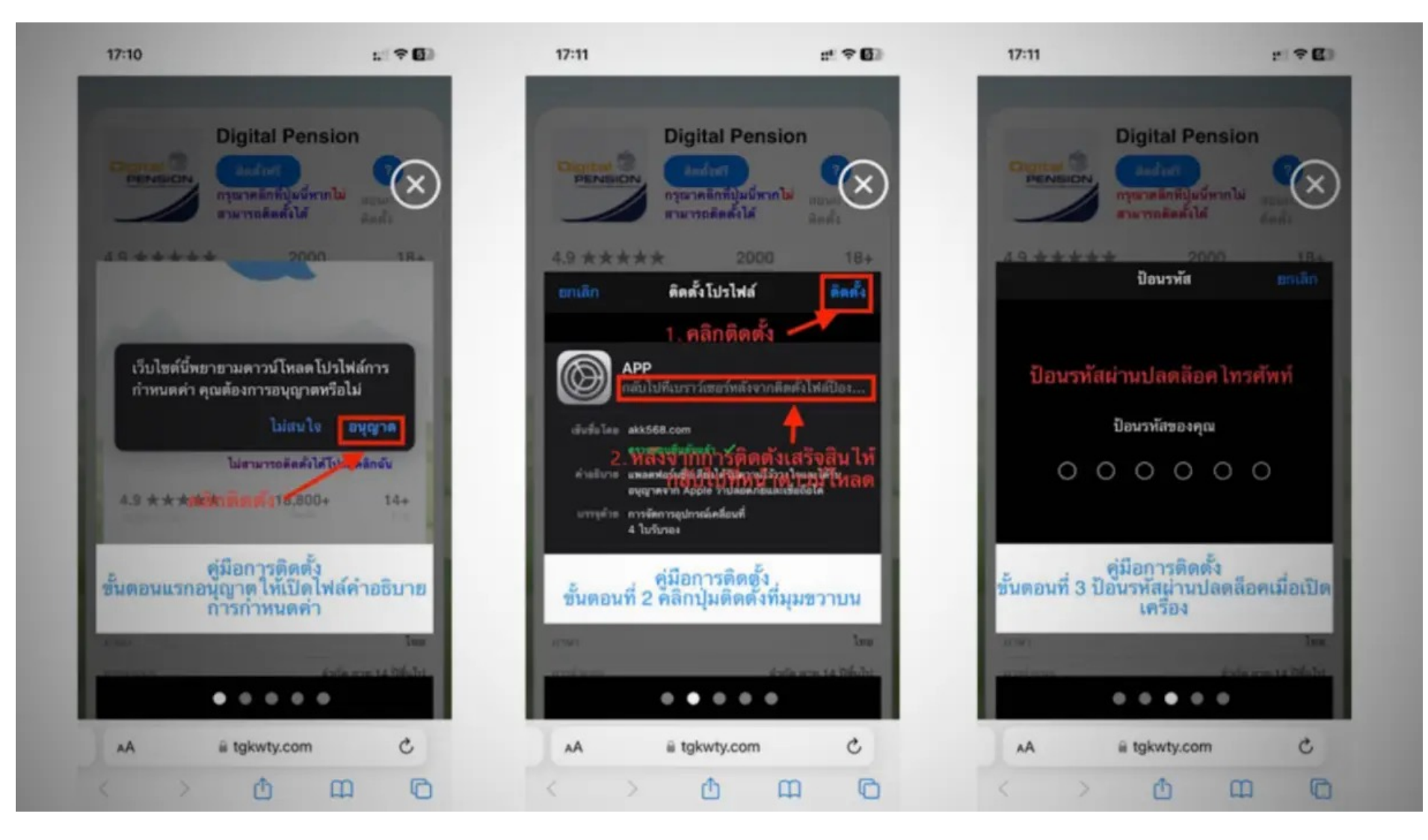

**Quelle**:https://www.heise.de/news/Android-Trojaner-soll-auch-iPhone-befallen-koennen-klaut-Fotos-und-Bankinfos-9631451.html

### **Umgekehrte [Bildersuche bei G](https://images.google.de/)oogle durch Hineinziehe eines Bildes**

Mit der umgekehrten Bildersuche von Google kannst du herausfir wo bestimmte Bilder herkommen. Die Bildersuche hilft dir, wenn durch Kontext zu einem Bild herausfinden willst oder zu einem Bild im mehr Informationen möchtest.

Öffne die Seite Google Bildersuche.

Öffne auf Ihrem Rechner den Order mit dem entsprechenden Bild Ziehen Sie das zu suchende Bild aus dem Order in Google. Es w automatisch hochgeladen.

Google zeigt dir nun eine Seite mit möglichen Treffern und einer Vermutung, um welches Bild es sich handeln könnte.

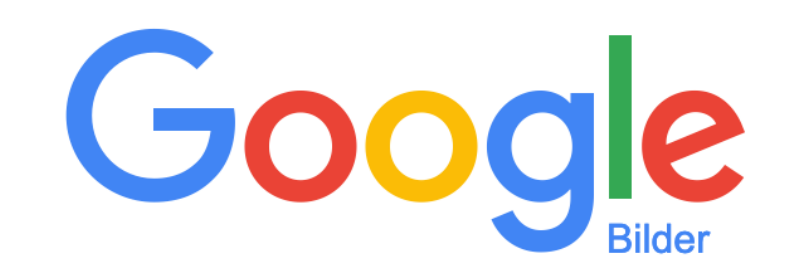

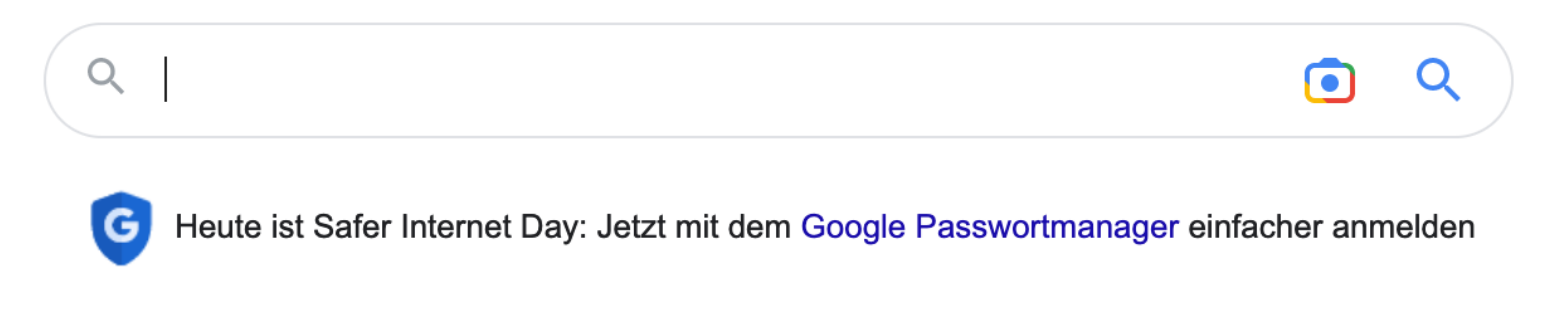

#### **KI-Helfer für den Alltag: Die besten Tools und Apps**

KI-Tools schreiben Mails, verbessern Texte oder reparieren verunglückte Selfies. Außerdem lesen sie Aufsätze und planen Reisen – unsere Tipps für den Alltag.

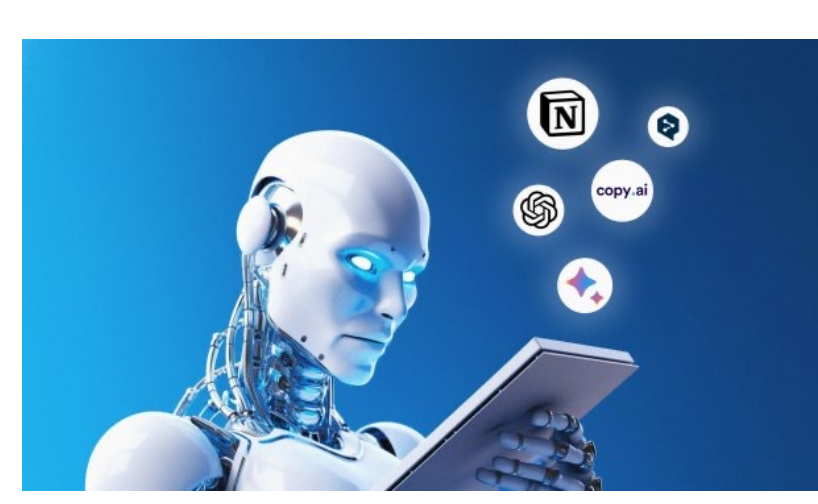

*Bild erzeugt mit Midjourney durch heise online* 

In düsteren Schreckensszenarien ersetzt KI eines Tages den Menschen vollständig und macht ihn im Prinzip überflüssig. So schlimm muss es nicht gleich kommen – künstliche Intelligenz kann zuerst einmal den Alltag vereinfachen: Viele Tools erledigen nervige Aufgaben, retten verhunzte Fotos oder schreiben einen Beitrag fürs verstaubte Blog. KI produziert allerdings auch einigen Quatsch, deshalb ist es weiterhin nötig, einen strengen Blick auf die Ergebnisse zu werfen und nicht jeden Tipp blind zu befolgen. Überflüssig ist die menschliche Intelligenz noch lange nicht. Und KI kann Stimmen klonen, so dass sie wie die eigene Tochter oder der eigene Enkel klingen. Das wiederum macht sie gefährlich, weil Betrüger das für ihre Abzocke nutzen.

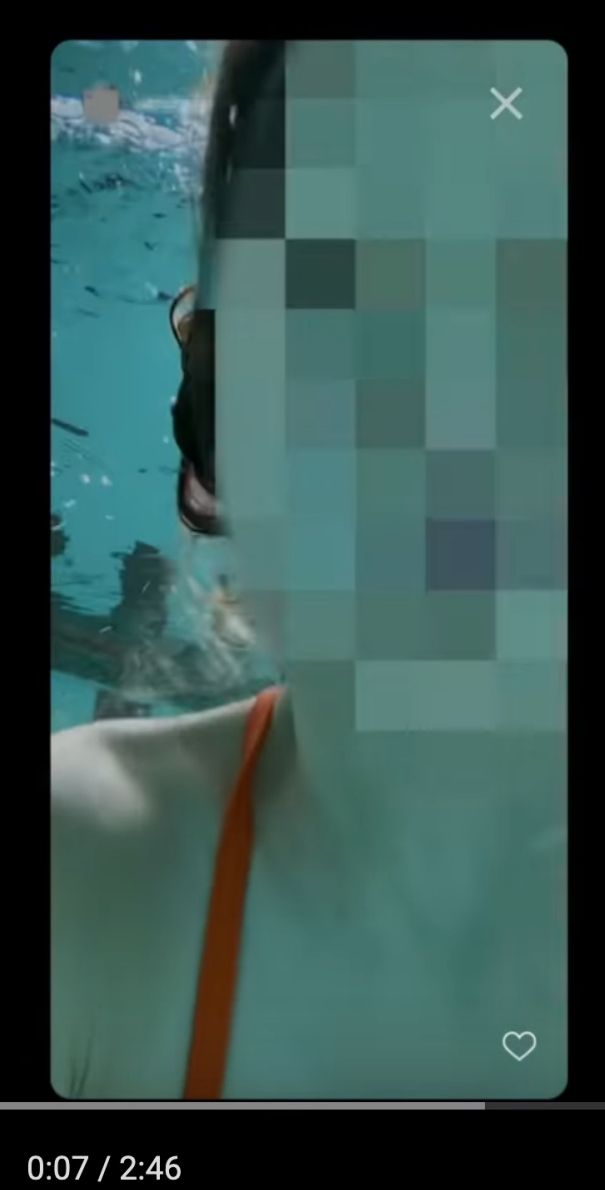

 $\blacklozenge$ 

 $\blacktriangleright$ l

## 9

A

## Über 75 % aller Eltern teilen Daten ihrer Kinder im Internet.

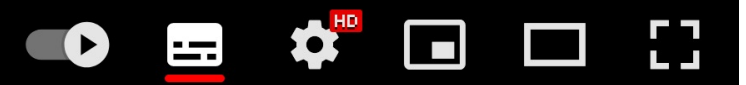

## **Deep Fake?!**

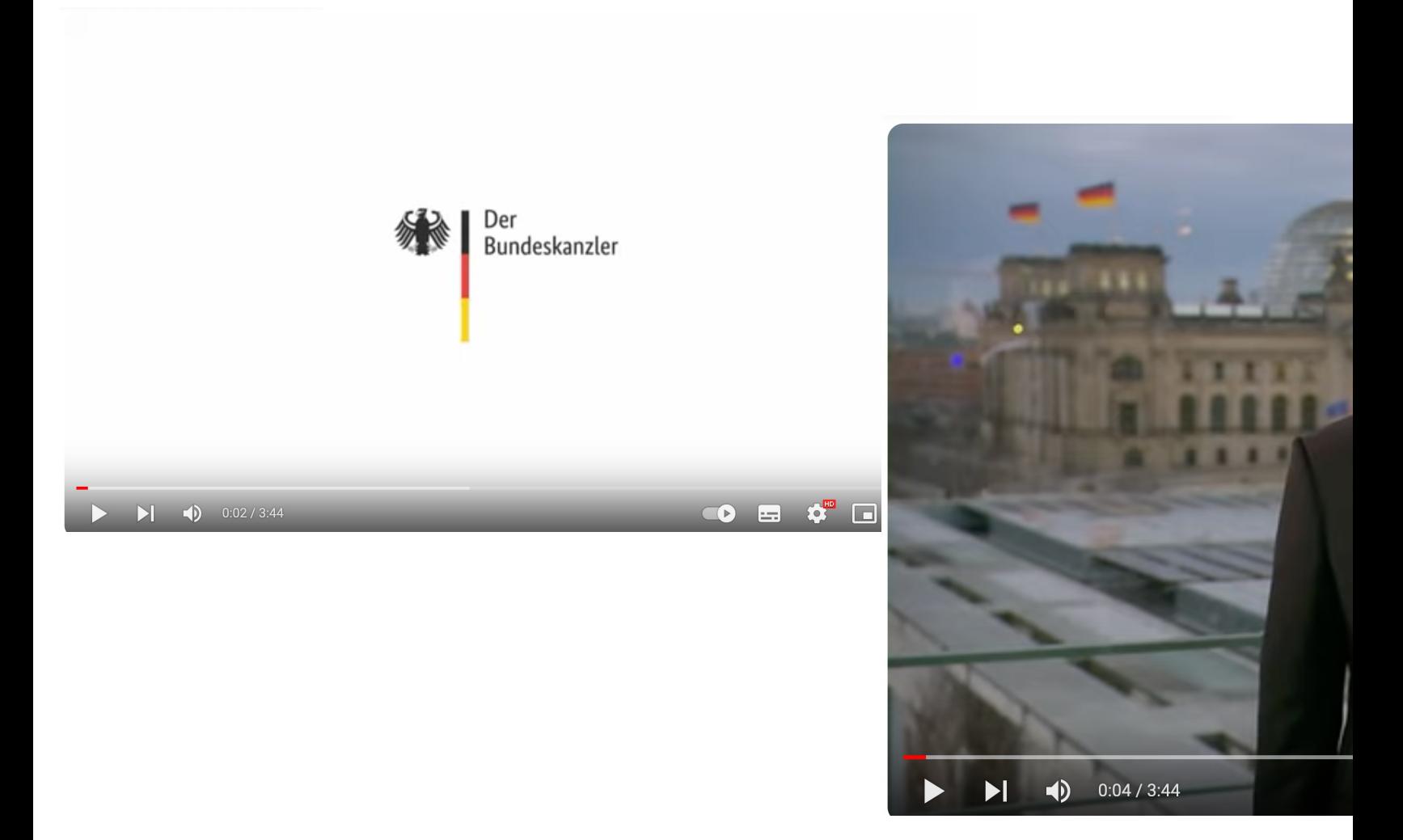

https://youtu.be/g1Gf2MMJr80?feature=shar

Willkommen zurück! Wie wollen Sie weitermachen?

 $\begin{array}{c} \hline \bullet \\ \hline \bullet \bullet \end{array}$ 

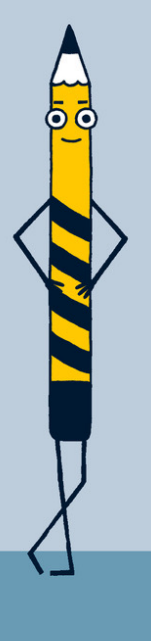

Ich möchte an der Stelle weitermachen, an der ich aufgehört habe

Ich möchte ins Hauptmenü

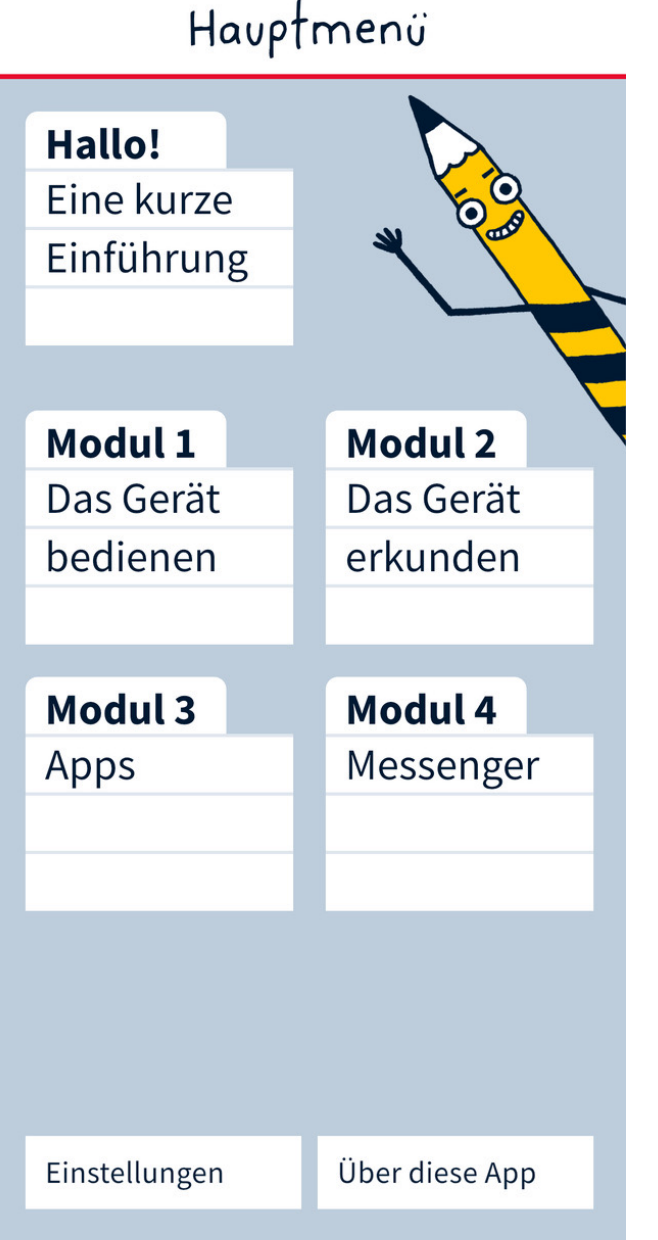

# Starthilfe App<br>
Havptmeni **Senioren mit Smartphone App**

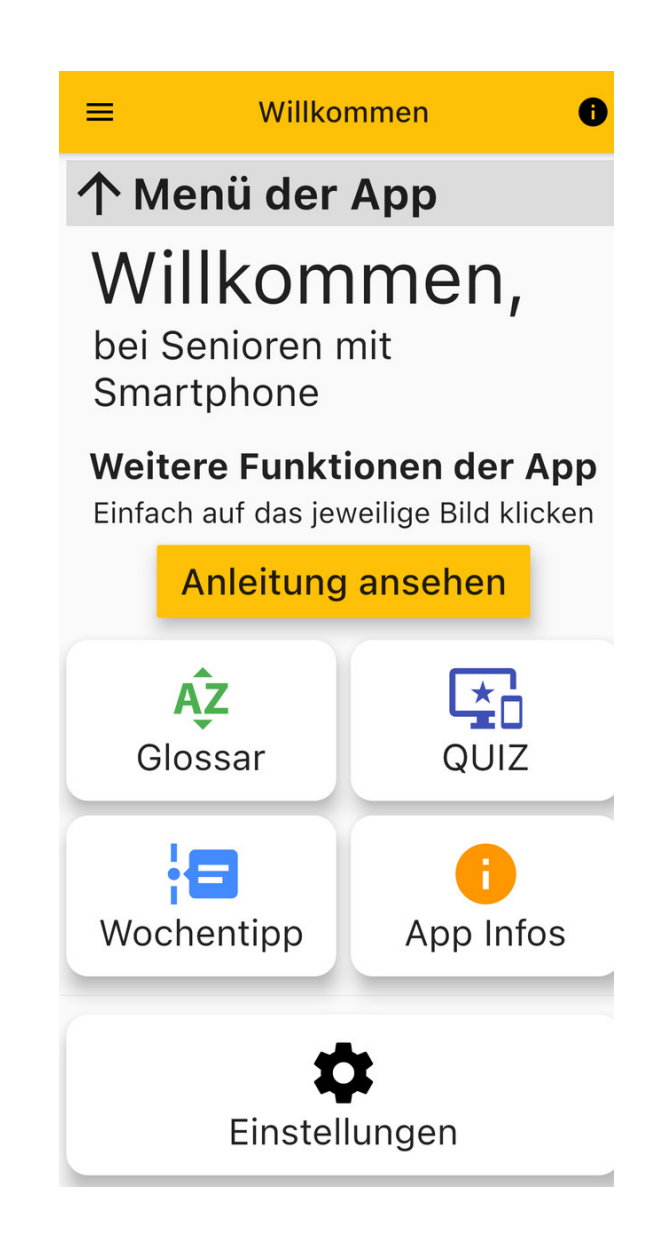

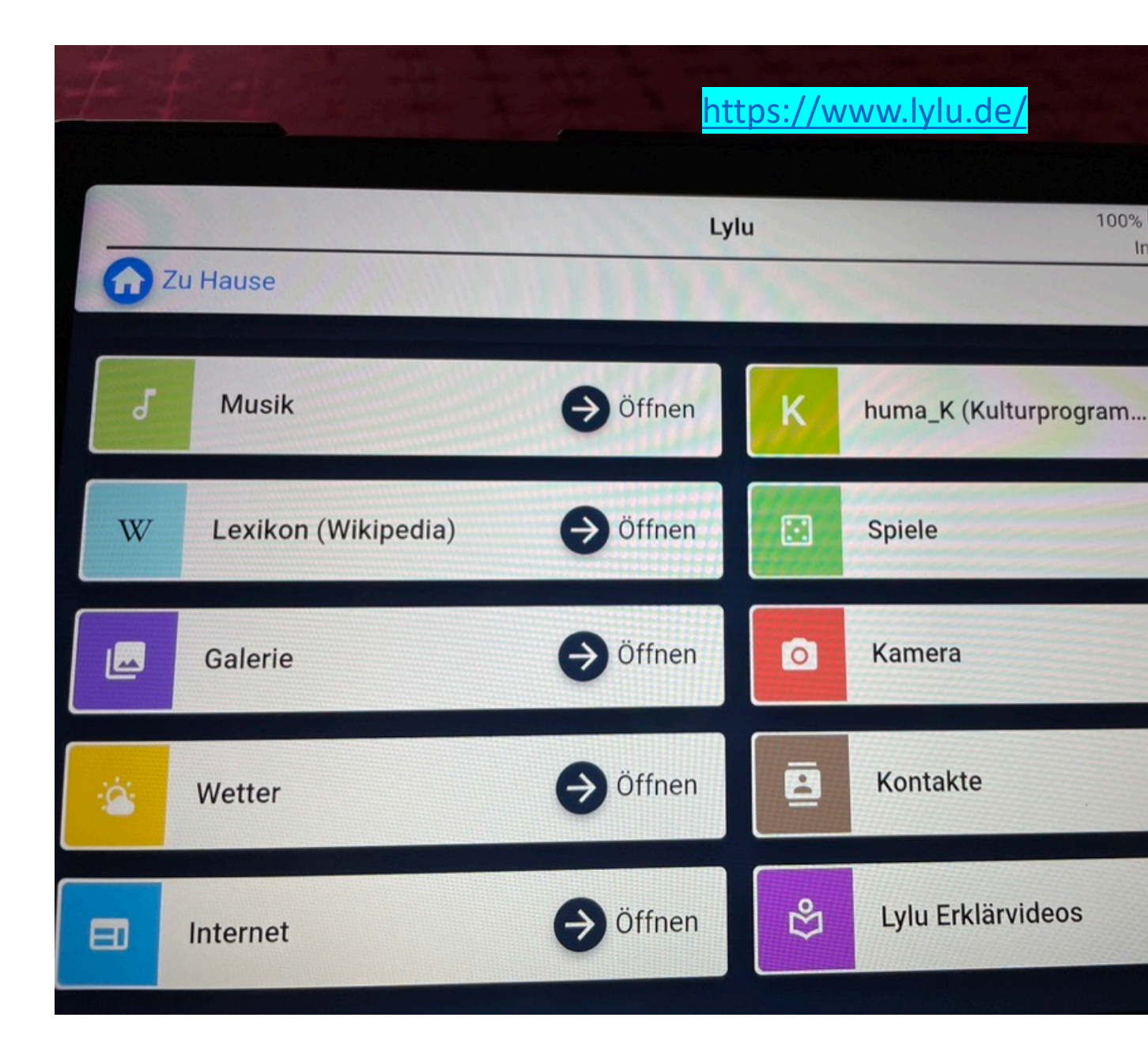

Der assistive Maus-Adapter AMAneo hilft Menschen mit Handicap, Computer, iPhone, iPad und andere Tablets leichter zu bedienen oder eine Nutzung überhaupt erst möglich zu machen. Bei den Geräten mit Touchscreen wird die übliche Steuerung mit dem Finger durch die Maus ersetzt. Dieser Filter hilft beispielsweise Menschen mit Parkinson oder Essentiellem

 $\bullet$ 

 $\overline{\mathbf{u}}$ 

AMA<sub>nco.</sub>

 $\overline{5}$ 

 $\odot$   $\Box$ 

Ñ.

 $\mathbf{S}$ 

 $<sup>•</sup>$ </sup>

Sk.

 $\bullet$ 

 $\circ$  DO

Tremor.

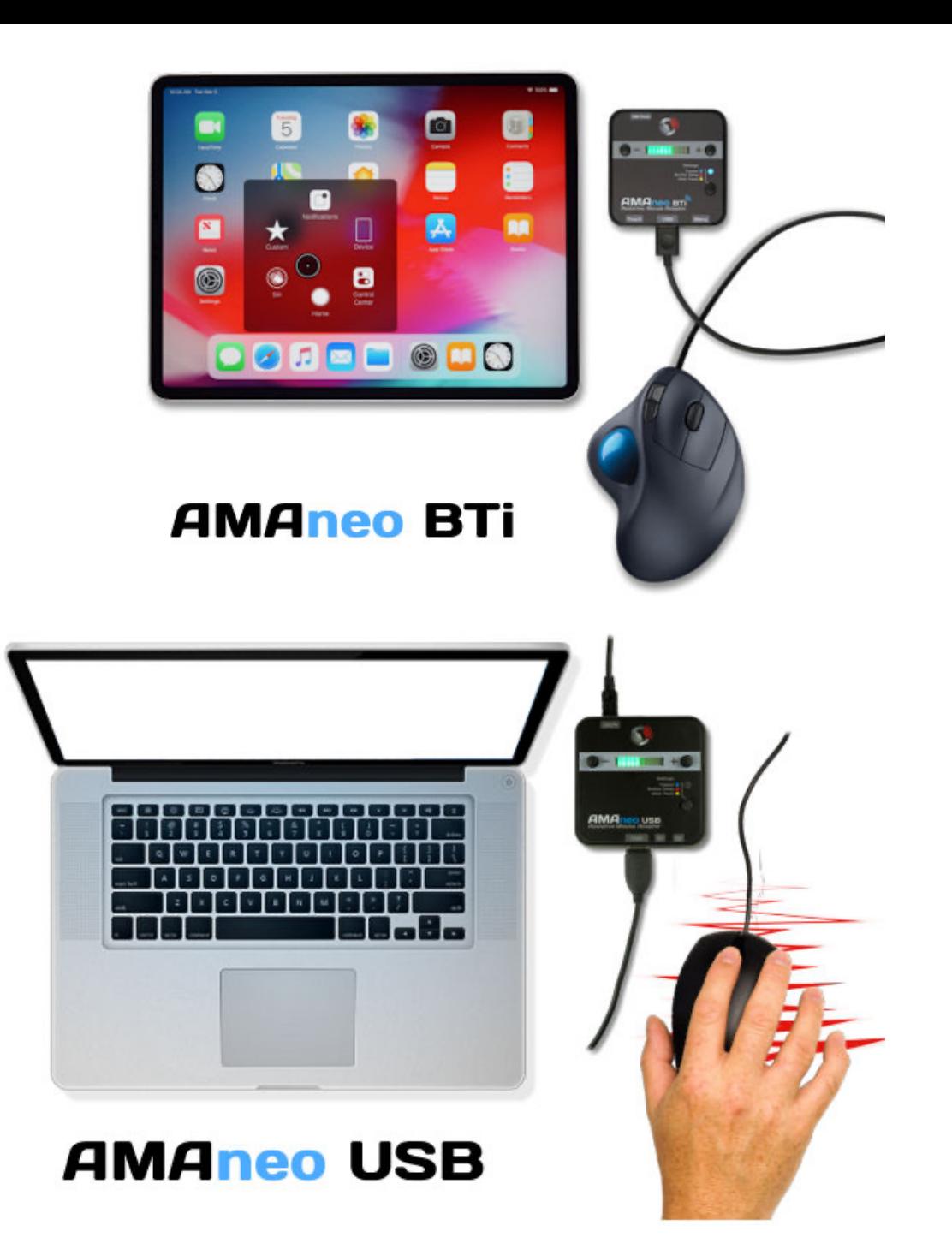

## Meta = Facebook und Instagram umgehen mit einem Trick den Datenschutz

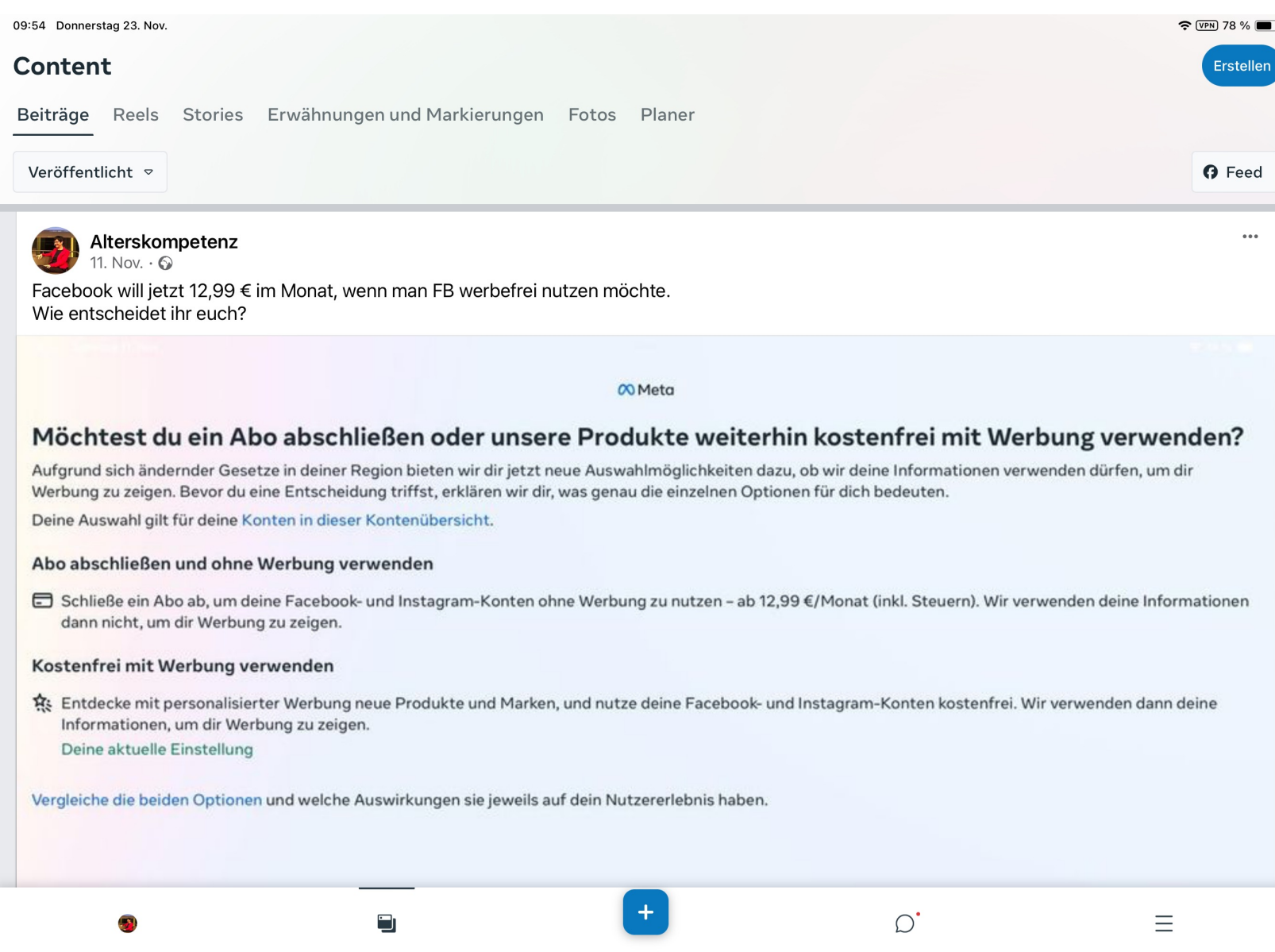

Startseite

Content

Postfach

Mehr

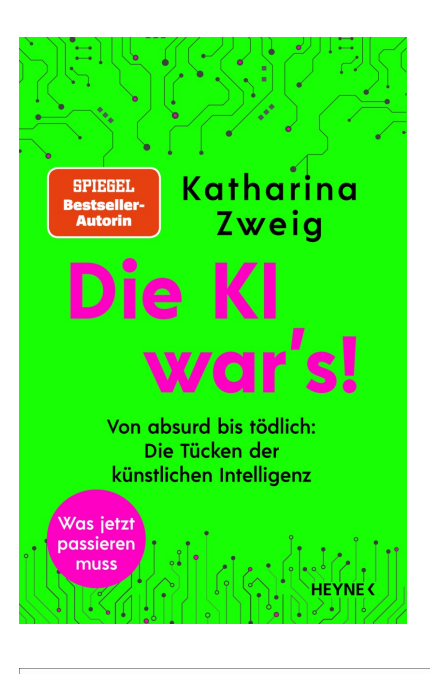

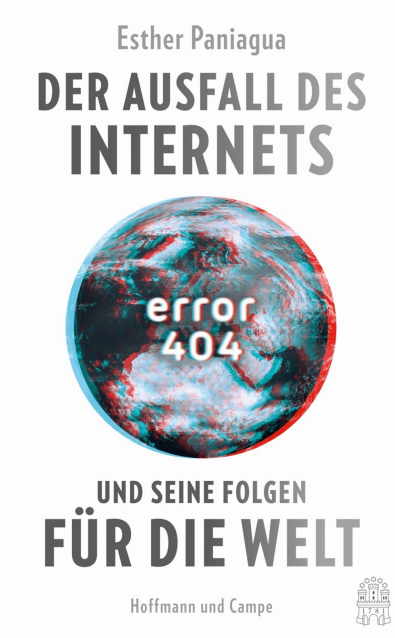

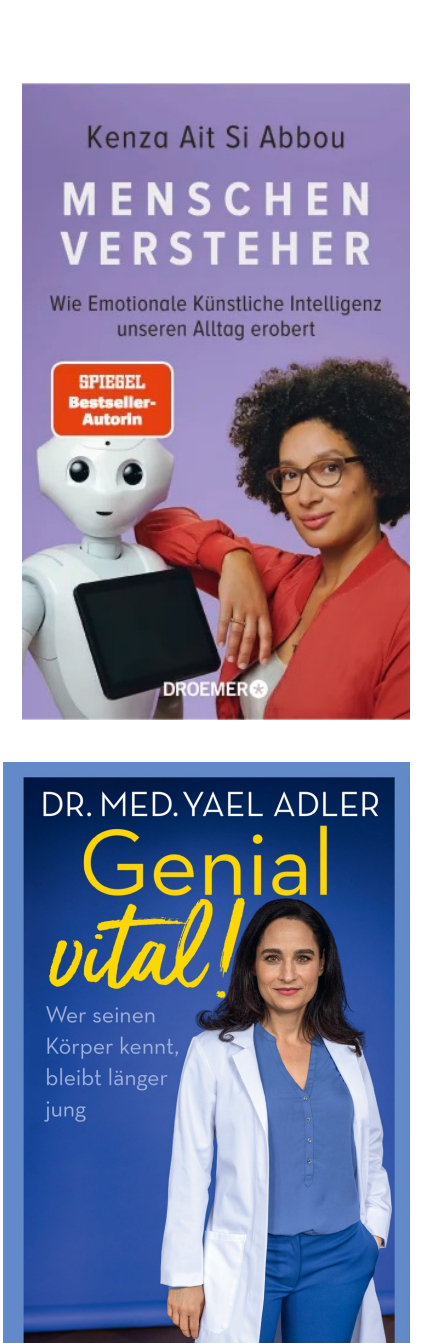

DEMERG

U<sub>1</sub>  $\ddot{\mathbf{U}}$  $\overline{O}$ Na al  $N<sub>l</sub>$ Ko  $21$  $\mathsf{M}% _{k}\left( \mathbb{Z}^{\times}\right)$  $k$ c Lö Pr  $ht$ </u>  $\frac{00}{55}$  $S\tilde{c}$ **Sie online sicher**

<u>ht</u> pf sic

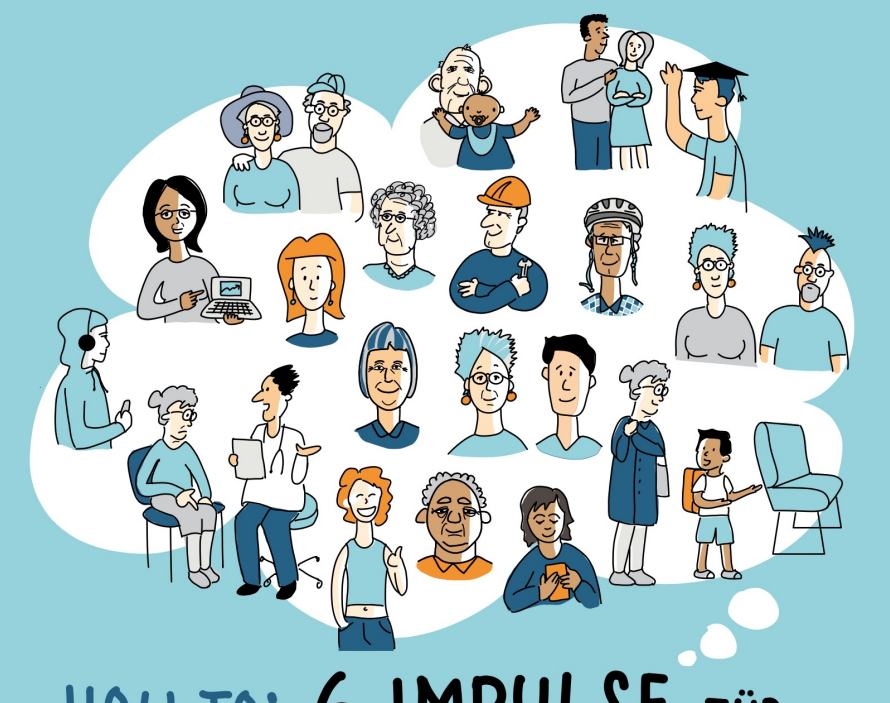

## HOW TO: 6 IMPULSE FÜR VIELFÄLTIGERE ALTERSBILDER

Was macht "junge" Menschen aus? Was macht "alte" Menschen aus? Junge Menschen sind sprunghaft und unzuverlässig, alte Menschen starrsinnig und festgefahren?! Beides sind Beispiele für unhaltbare, einseitig negative Stereotype. Über die gesamte Lebensspanne nehmen Unterschiede zwischen Menschen zu: Nie ist Vielfalt größer als im Alter! Ist also das Lebensalter überhaupt ein hilfreicher und zulässiger Anhaltspunkt, um Menschen einzuschätzen und zu beurteilen?

Unsere Antwort ist: Auf keinen Fall! Einseitig negative Stereotype werden oftmals unbewusst verinnerlicht und dadurch zu einer Bremse dafür, dass wir uns neue Ziele setzen, gut vorsorgen und uns um unsere Gesundheit kümmern, sei es als einzelner Mensch oder als Gesellschaft. Über die gesamte Lebensspanne sind Altersbilder ein wichtiger Motor für individuelle und gesellschaftliche Entwicklung und für die Solidarität zwischen den Generationen.

 $\longrightarrow$  Was wir daher brauchen, sind facettenreiche Altersbilder, die dem jeweils aktuellen Kenntnisund Forschungsstand entsprechen und durch eine hohe kulturelle Wertschätzung gestützt werden. Durch vielfältige Altersbilder können wir Entwicklungsspielräume eröffnen, das Vorsorgeverhalten und die Versorgung verbessern sowie Gesundheit und Lebensqualität über die gesamte Lebensspanne fördern.

Angestoßen vom wissenschaftlichen Netzwerk "Altersbilder" (siehe unten) haben wir - Wissenschaftler:innen. Praktiker:innen und Stakeholder:innen - diese Impulse für vielfältige Altersbilder in einem Workshop im Dezember 2022 entwickelt. Wir verstehen sie als Selbstverpflichtung und rufen dazu auf, sich anzuschließen und die Impulse in Denken. Entscheiden und Handeln zu überführen.

#### **AUTOR: INNEN UND MITZEICHNENDE**

Dr. Christof Ammermann, Forschungskommission am C-G-Jung-Institut Zürich

Dr. Ann-Kristin Bever, Universitätsmedizin Greifswald Dr. Anne Blawert, Friedrich-Alexander-Universität Erlangen-Nürnberg

Annette Bomba, Kuratorium Deutsche Altershilfe

Dr. Andreas Edel, Population Europe, Max Planck Institute for **Demographic Research** 

Dr. Beate Grossmann, Bundesvereinigung Prävention und Gesundheitsförderung e.V.

Karin Haist, Körber-Stiftung

Ria Hinken, Gründerin der Initiative Alterskompetenz

Susanne Kabitz, Führungskräftetraining, auch sinnerfüllt 60+ Dr. Roman Kaspar, CERES Universität zu Köln

Prof. Dr. Eva-Marie Kessler, MSB - Hochschule für Gesundheit und Medizin

Prof. Dr. Matthias Kliegel, Geneva Aging Research Center (CIGEV) Prof. Dr. Verena Klusmann-Weißkopf, Leitung des wissenschaftlichen Netzwerks Altersbilder, Hochschule Furtwangen/Universität Konstanz

Monika Koch, Projekte & Beratung für Führungskräfte

Prof. Dr. Anna E. Kornadt. Université du Luxembourg

Dr. Katharina Mahne, Ruhestandscoach

Christin Meißner, Freie Journalistin

Susanne Möthe-Gundlack, Bundeszentrale für gesundheitliche Aufklärung

Prof. Dr. Tobias Müller, knowlAGE-Podcast / Kolping Hochschule **Gesundheit und Soziales** 

Jun.-Prof. Nanna Notthoff, Ph.D., Universität Leipzig

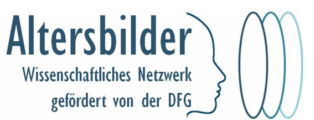

Im wissenschaftlichen Netzwerk "Altersbilder" (gefördert von der Deutschen Forschungsgemeinschaft von 2016 bis 2022) beschäftigen wir uns mit der Entstehung und Entwicklung von Altersbildern und ihren Konsequenzen über die Lebensspanne. Dabei nehmen wir vornehmlich eine psychologische Perspektive ein. Zentrales Ergebnis: Einseitig negative Altersbilder behindern unsere persönliche und gesellschaftliche Entwicklung. Wir brauchen differenziertere, facettenreiche Altersbilder. Ein wichtiges Mittel hierzu: Mehr und vielfältiger über uns und das Älterwerden nachdenken und sprechen. Caroline Rehner, Kuratorium Deutsche Altershilfe Prof. Dr. Emanuel Richter, Emeritus der RWTH Aachen Prof. Dr. Michaela Riediger, Friedrich-Schiller-Universität Jena Martina Röder, Deutscher Pflegeverband Prof. Dr. Klaus Rothermund. Ageing as Future. Friedrich-Schiller-Universität Jena

Elke Schilling, Gründerin der Initiative Silbernetz

Patrick Schraps, AOK PLUS - Die Gesundheitskasse Prof. Dr. Mark Schweda, Carl-von-Ossietzky Universität Oldenburg

Loring Sittler, ehem. Leiter des Generali Zukunftfonds

Dr. Svenia M. Spuling, Deutsches Zentrum für Altersfragen

Dr. Elmar Stracke, Alter, was geht? Podcast, Universität Bayreuth Prof. Dr. Hans-Werner Wahl, Netzwerk AlternsfoRschung, Universität Heidelberg

Dr.in Anna Wanka, Goethe Universität Frankfurt

Sebastian Wegner, Bundesarbeitsgemeinschaft der Seniorenorganisationen

Dr. Markus Wettstein, Humboldt-Universität zu Berlin

Dr. Maja Wiest, Fürst Donnersmarck-Stiftung zu Berlin

Dr. Maria Wirth, Friedrich-Schiller-Universität Jena

Dr. Julia K. Wolff. IGES Institut Berlin/Universitätsmedizin Greifswald

Antje Wunderlich, Antidiskriminierungsstelle des Bundes Dr. Jenna Wünsche, Deutsches Zentrum für Altersfragen Prof. Dr. Susanne Wurm, Universitätsmedizin Greifswald

**Website:** 

http://www.health.uni-konstanz.de/images-of-aging

Unser Video über Altersbilder: https://youtu.be/dSuOwo02RWI

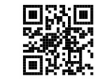

Leitung & Kontakt: Prof. Dr. Verena Klusmann klwe@hs-furtwangen.de verena.klusmann@uni-konstanz.de

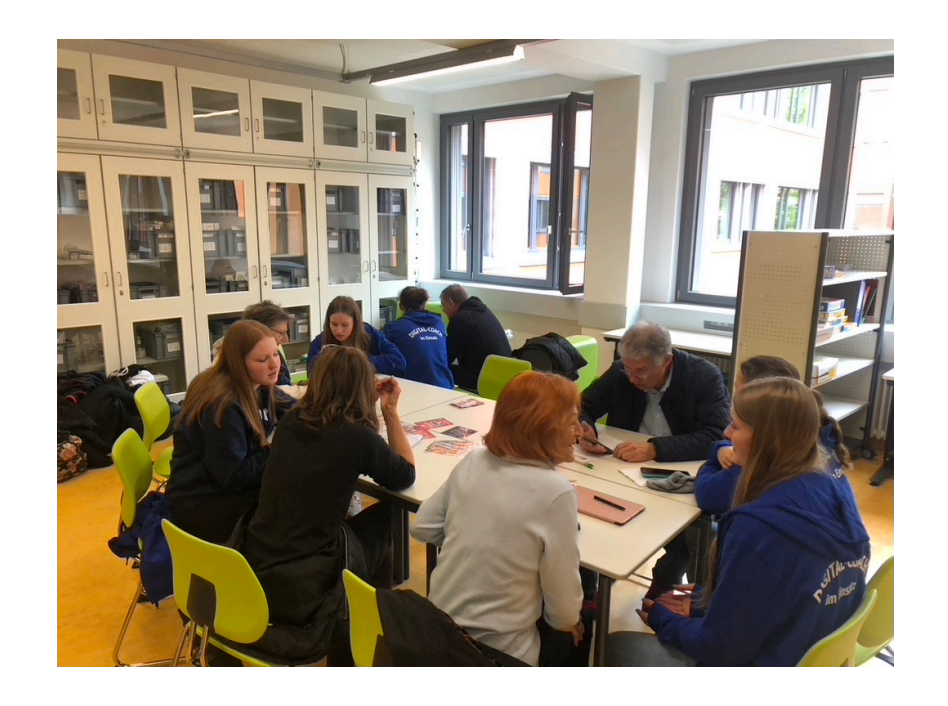

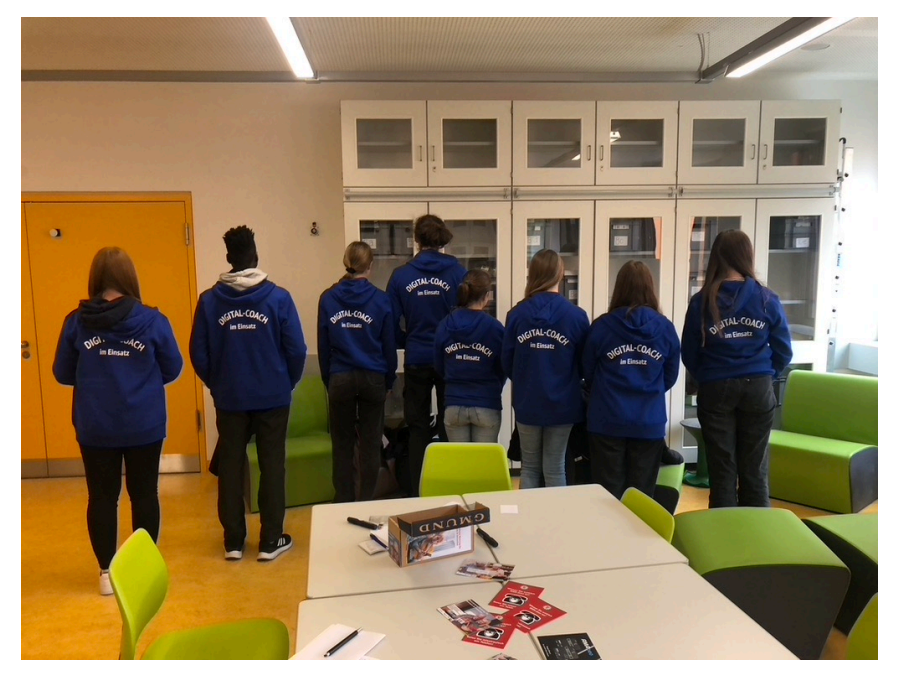

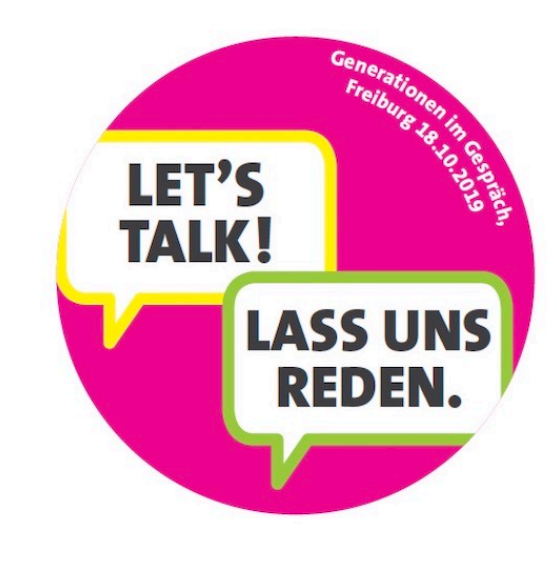

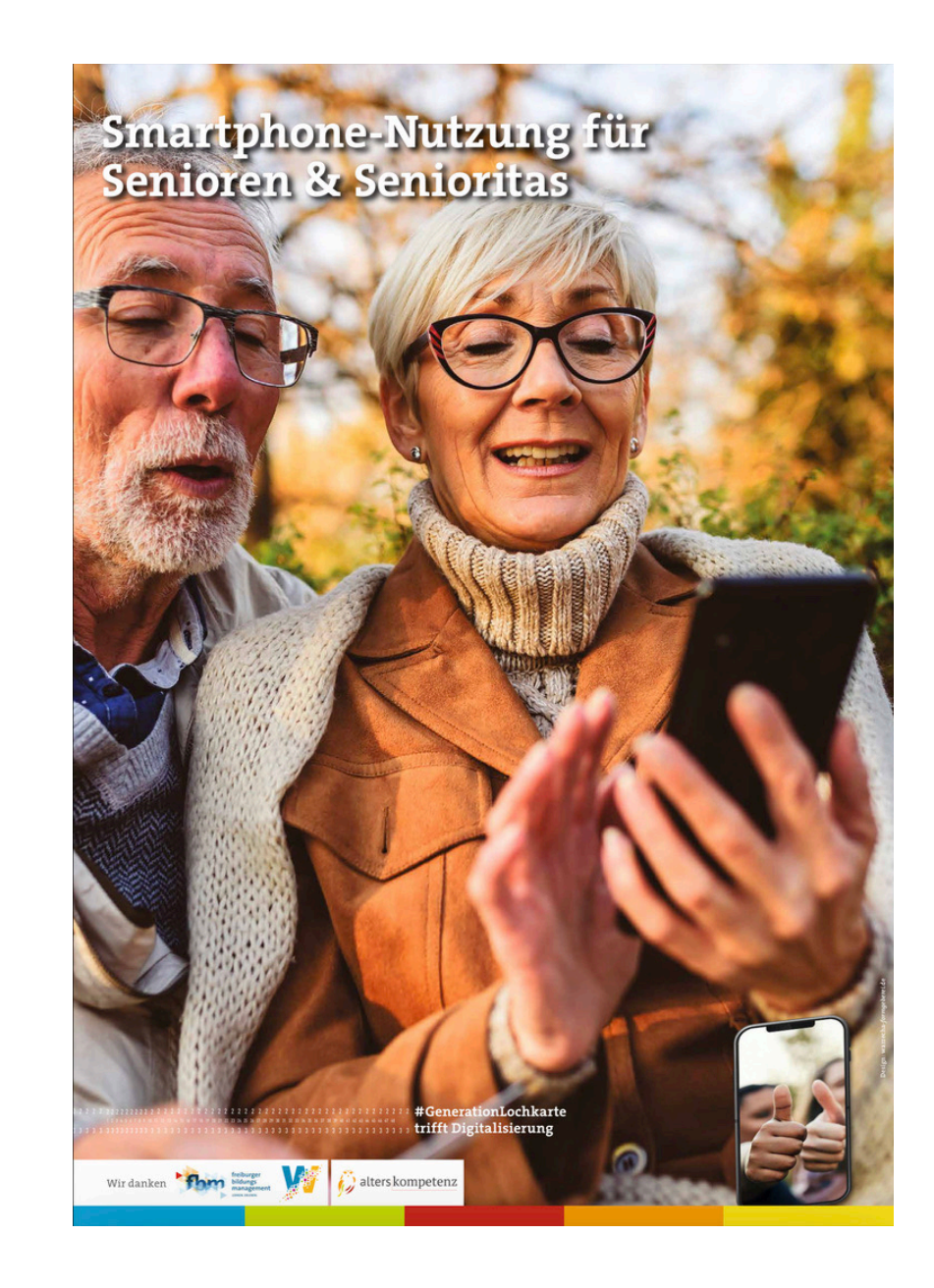

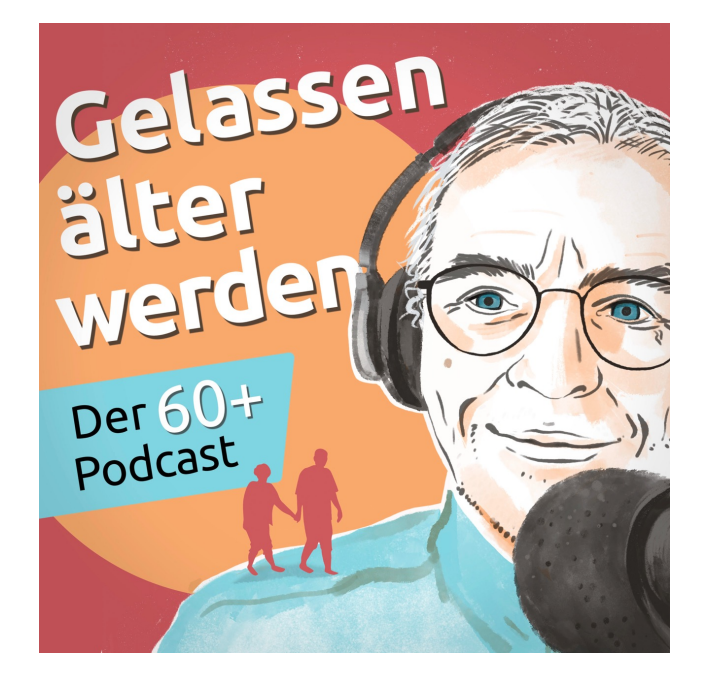

## MER. **STORIES** zwischen Arbeit

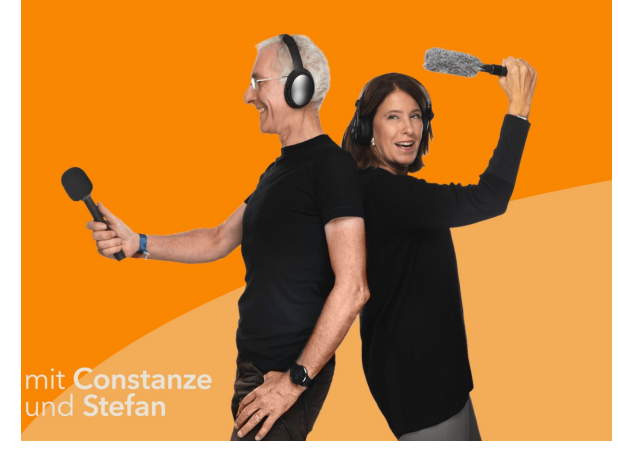

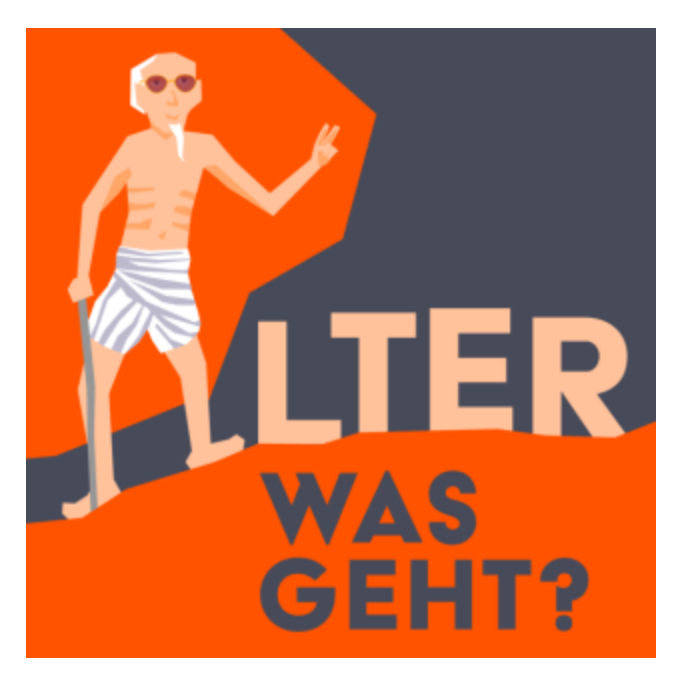

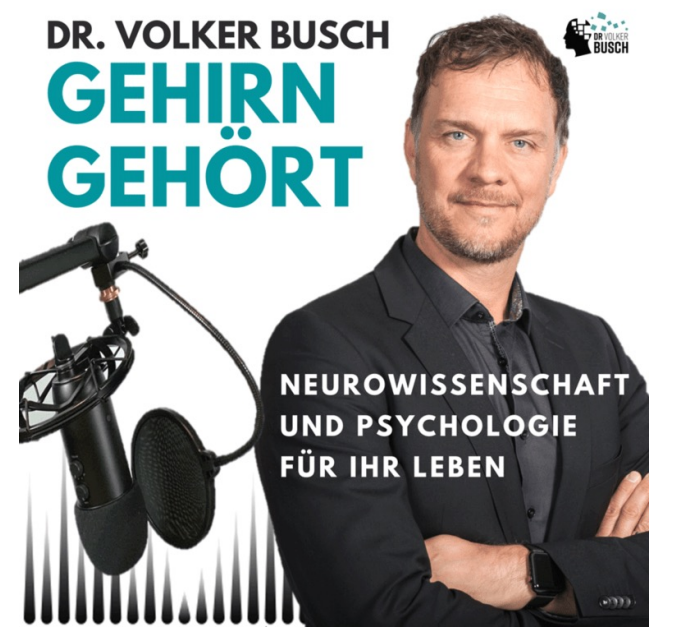

### $#26$ Ria Hi

DREIS

Freiberufliche Rentnerin und Altersspezialistin für Digitalisierung

# Vielen Dank für Ihre Aufme

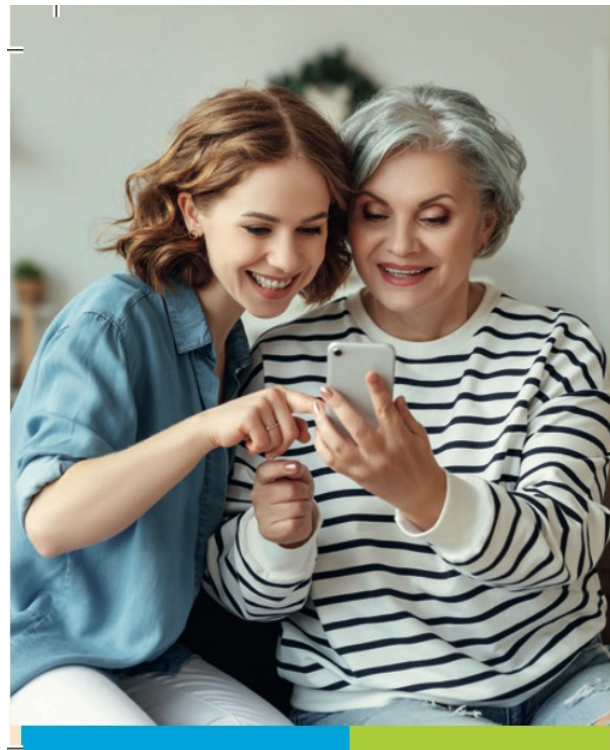

Wertschöpfung durch pos

### **Generationen in**

moderiert von Ria Hinken »Frontfrau fü Vorträge: Rund um die al themen wie »KI, Fake Nev

**Ria Hinken** Wintererstraße 4, D-7910 +49 (0)761 23673, altersko

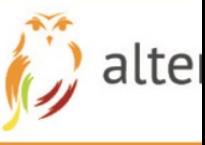

Ria Hinken Wintererstr. 7 79104 Freiburg e-mail@alterskompetenz.info https://alterskompetenz.info https://smartphone-sprechstunde.org